### **Directives pour la transmission des données salariales**

Aperçu de la spécification Version 4

### **Standard Salaire-CH (ELM) SalaryDeclaration** (Procédure Unifiée de Communication des Salaires)

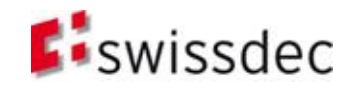

## Table des matières

- Bases
- **Description de la communication**
- Déclaration (structure des données de la déclaration salariale)
	- Aperçu
	- SalaryDeclaration
	- SalaryDeclarationContainer
- **Procédures** 
	- Aperçu
	- EIV / HAND
	- PIV / AUTO
- **Architecture et installation**
- **BECULLE**
- **Essence**

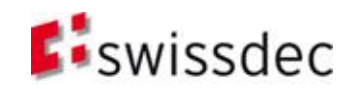

## Concernant ce document

- Texte Documentation
- Texte Code
- <Texte> Élément XML
- [TEXTE] Référence vers un autre document (se trouve sur le coin supérieur droit des transparents respectifs)
- Obligation des exigences

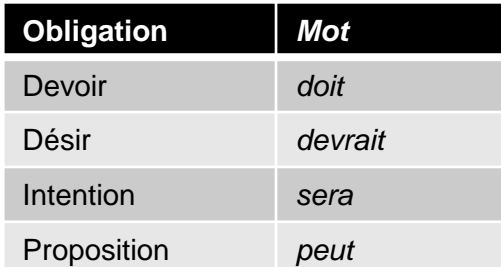

 Souvent la compréhension conceptionnelle ne demande pas les fichiers XML les plus récents (schémas, documents d'instance, images Xpath). Ne sont **fondamentalement valables** que les **fichiers XML officiaux**!

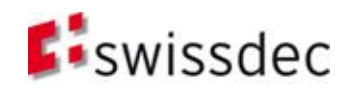

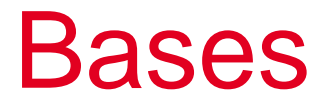

#### **Bases**

- **Déclaration**
- **Procédure**
- **Architecture et installation**
- Sécurité
- **Essence**

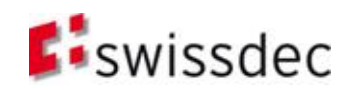

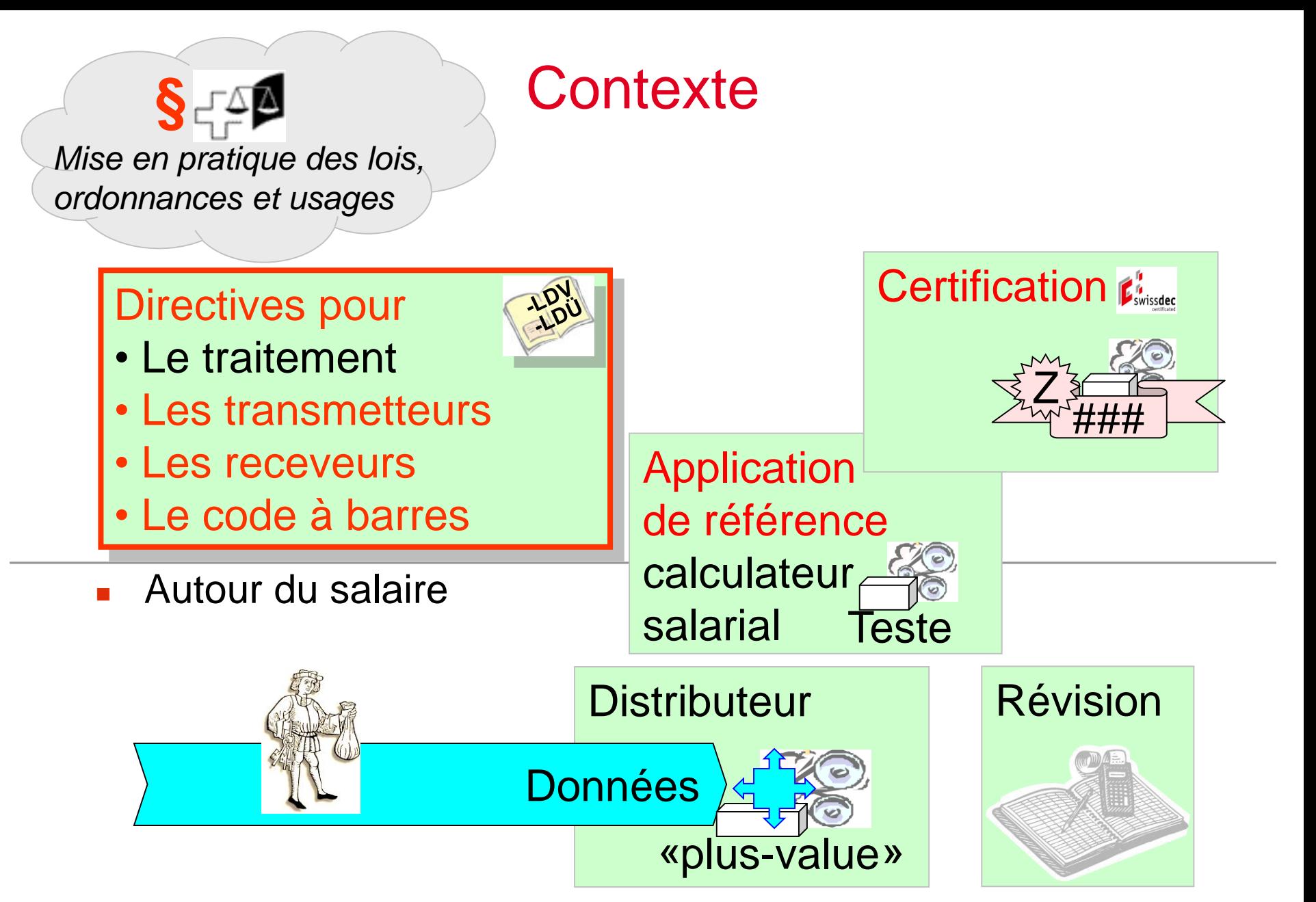

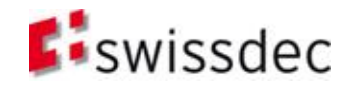

### Processus d'entreprise

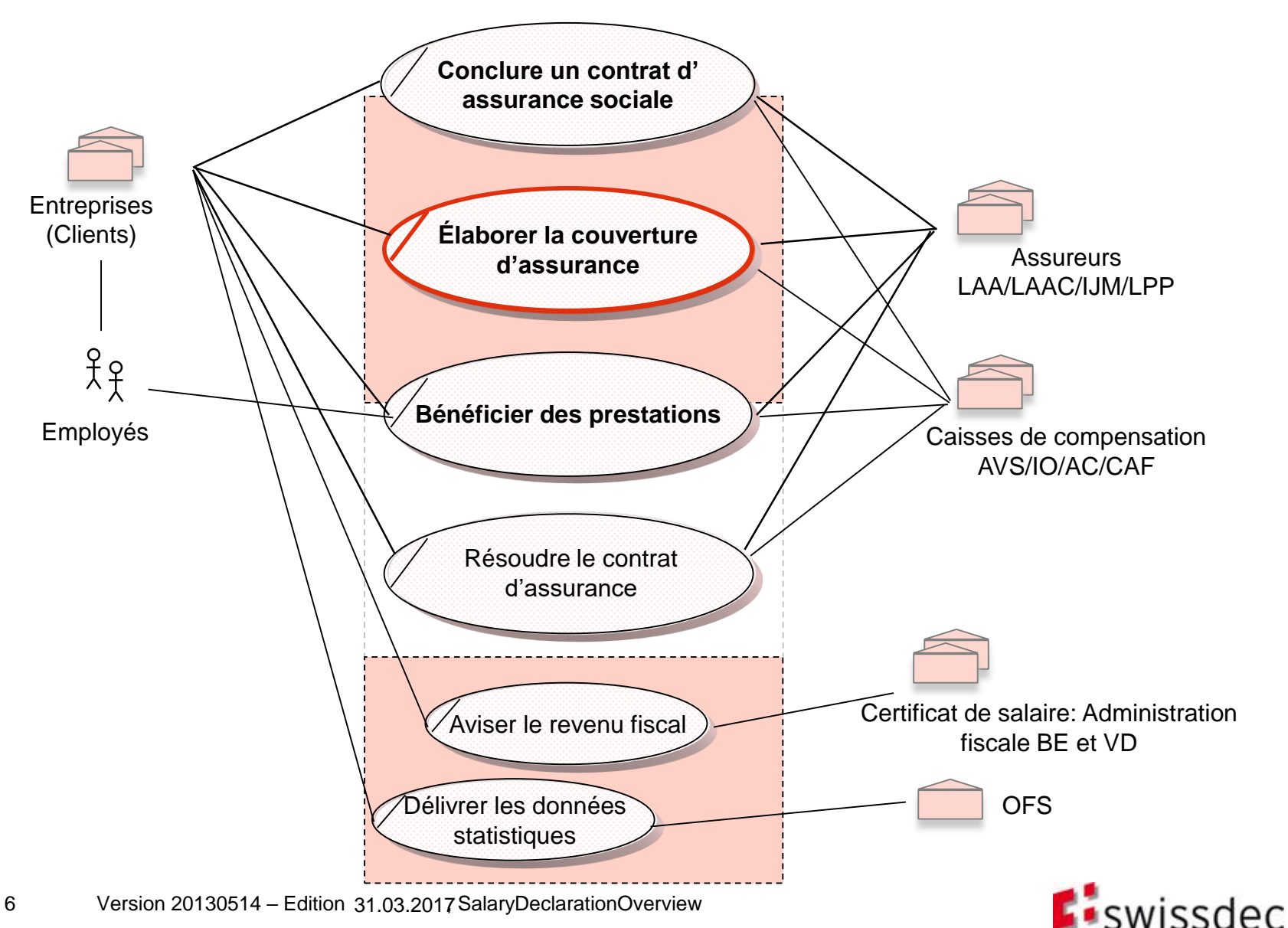

### **Transmitter Requirements** Use Cases Étape 1

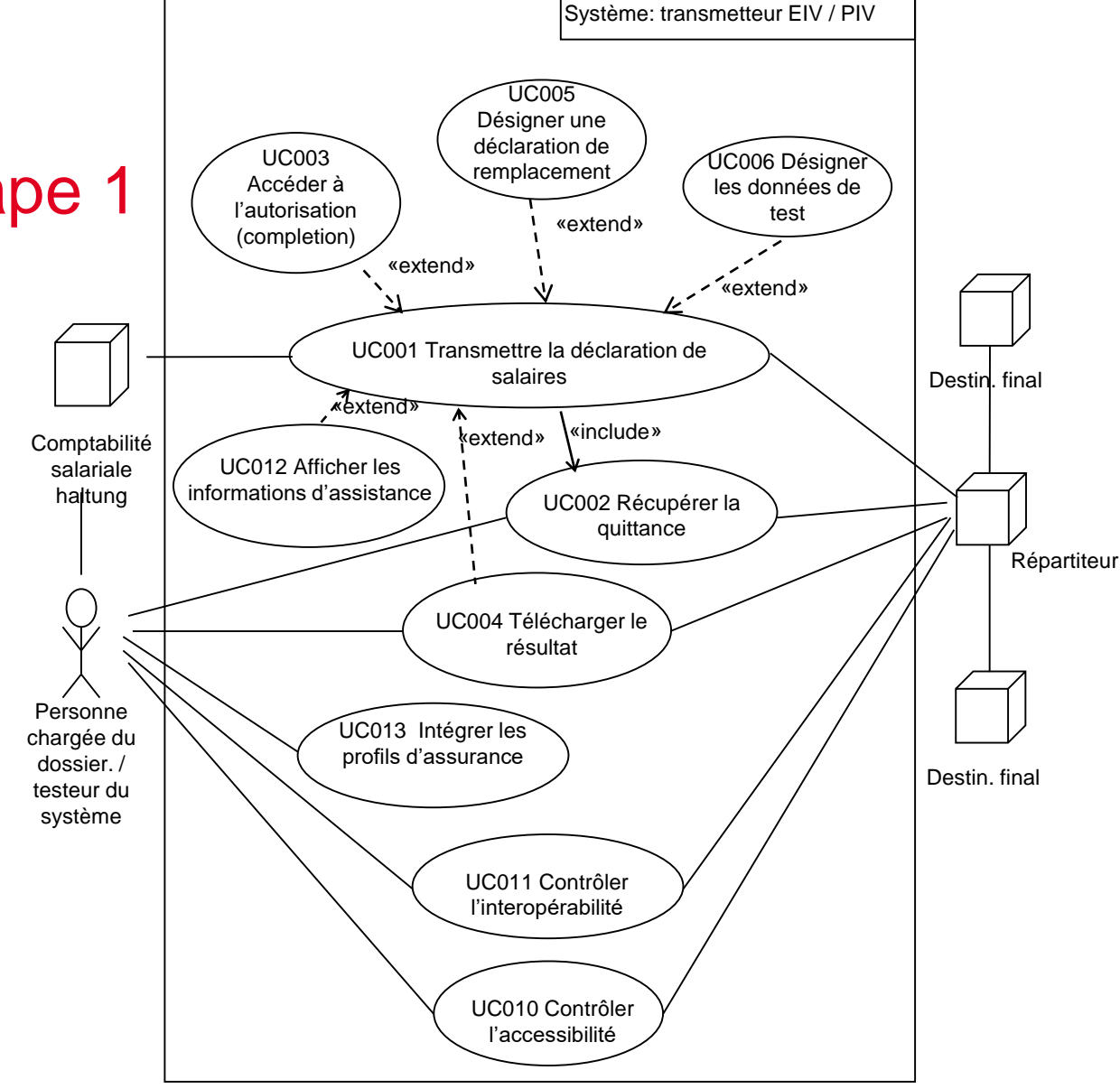

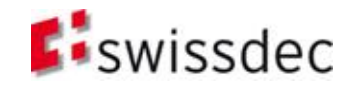

## **TransmitterRequirements** Use Cases Étape 2

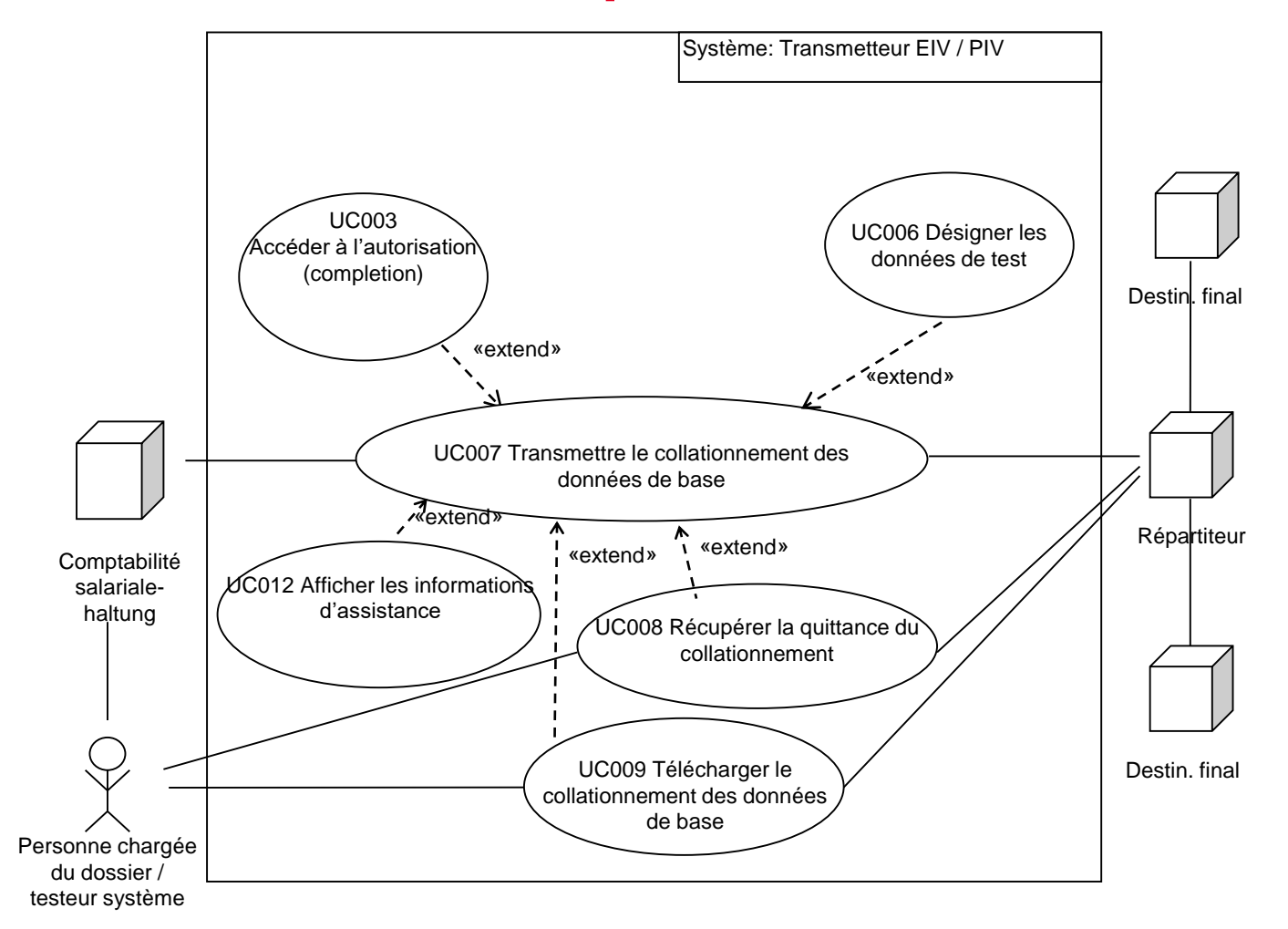

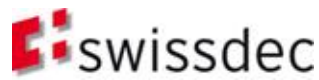

## **EndReceiverRequirements** Use Cases Étape 1

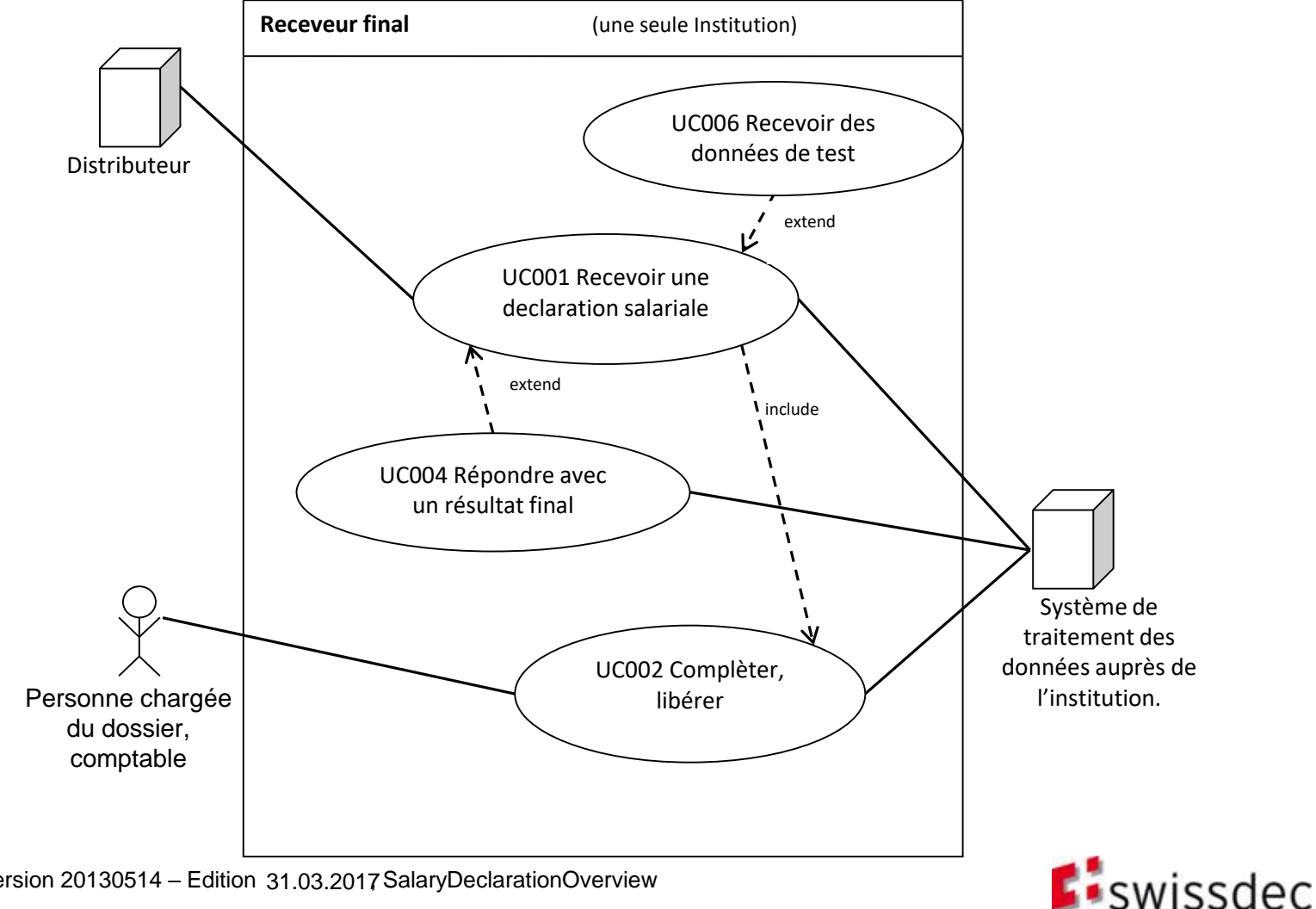

## **EndReceiverRequirements** Use Cases Étape 2

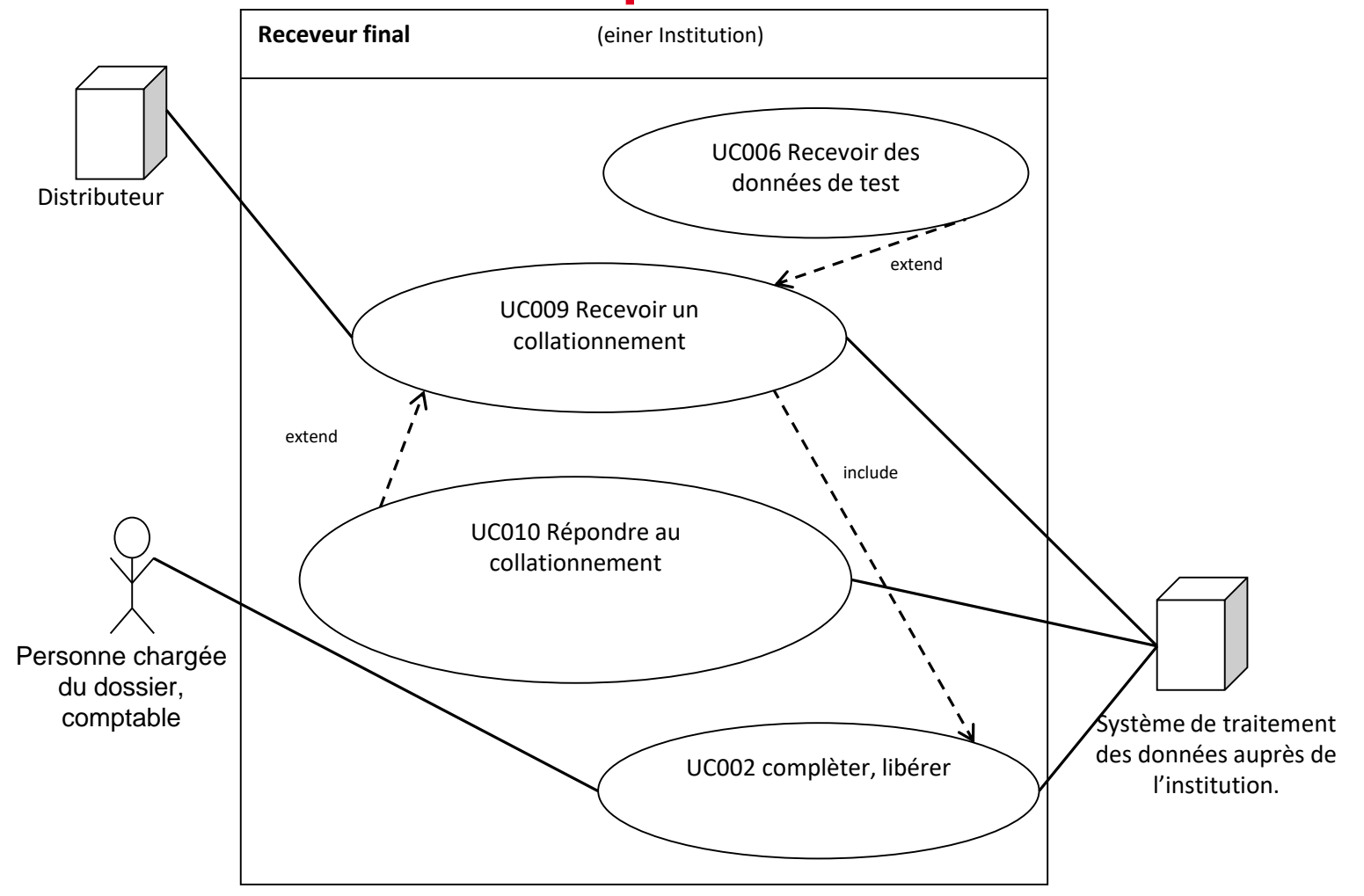

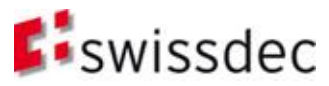

## **EndReceiverRequirements** Use Cases Étape 3

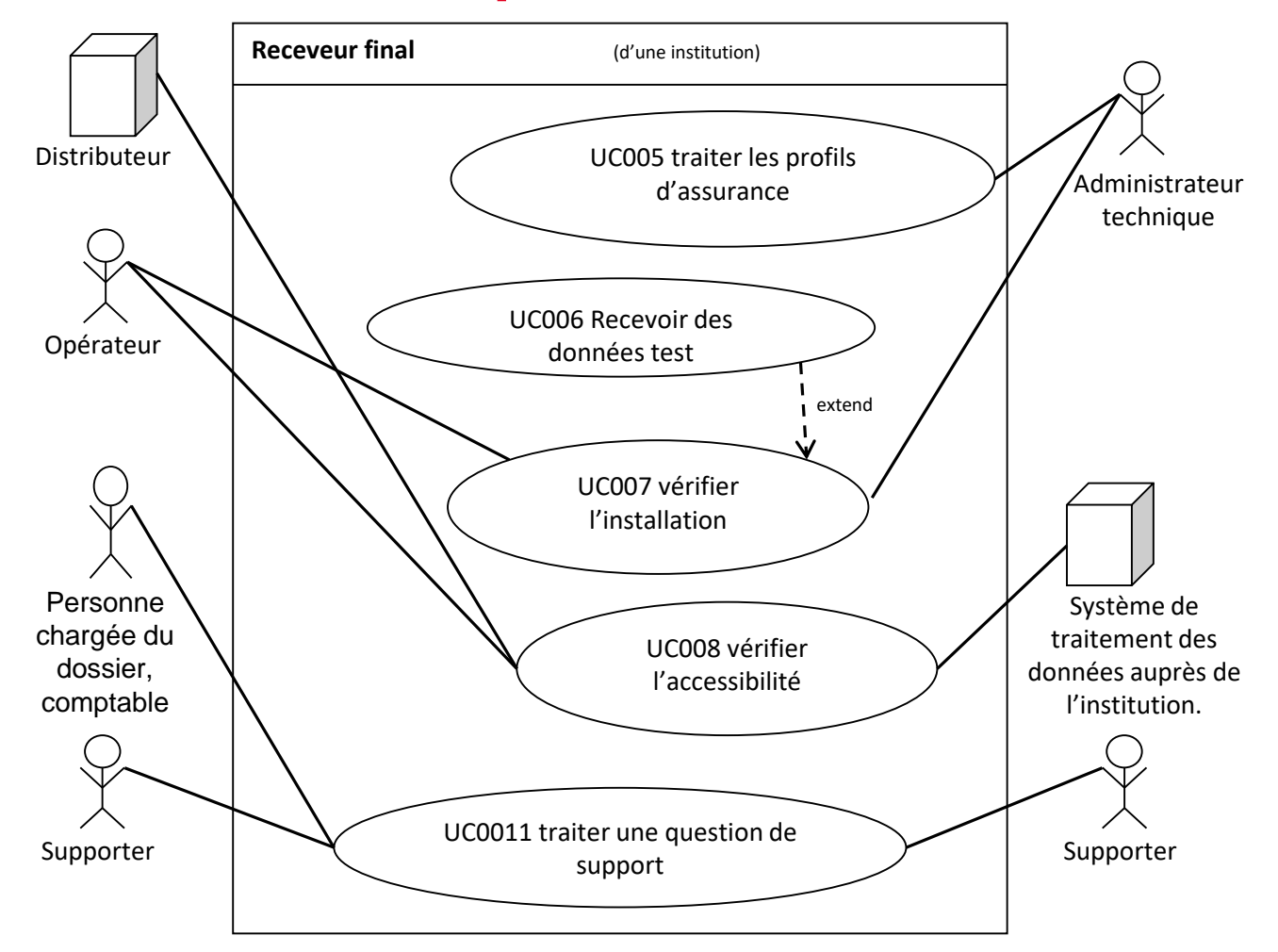

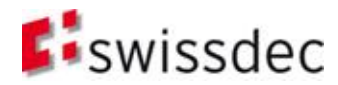

### Standard salaire (ELM)

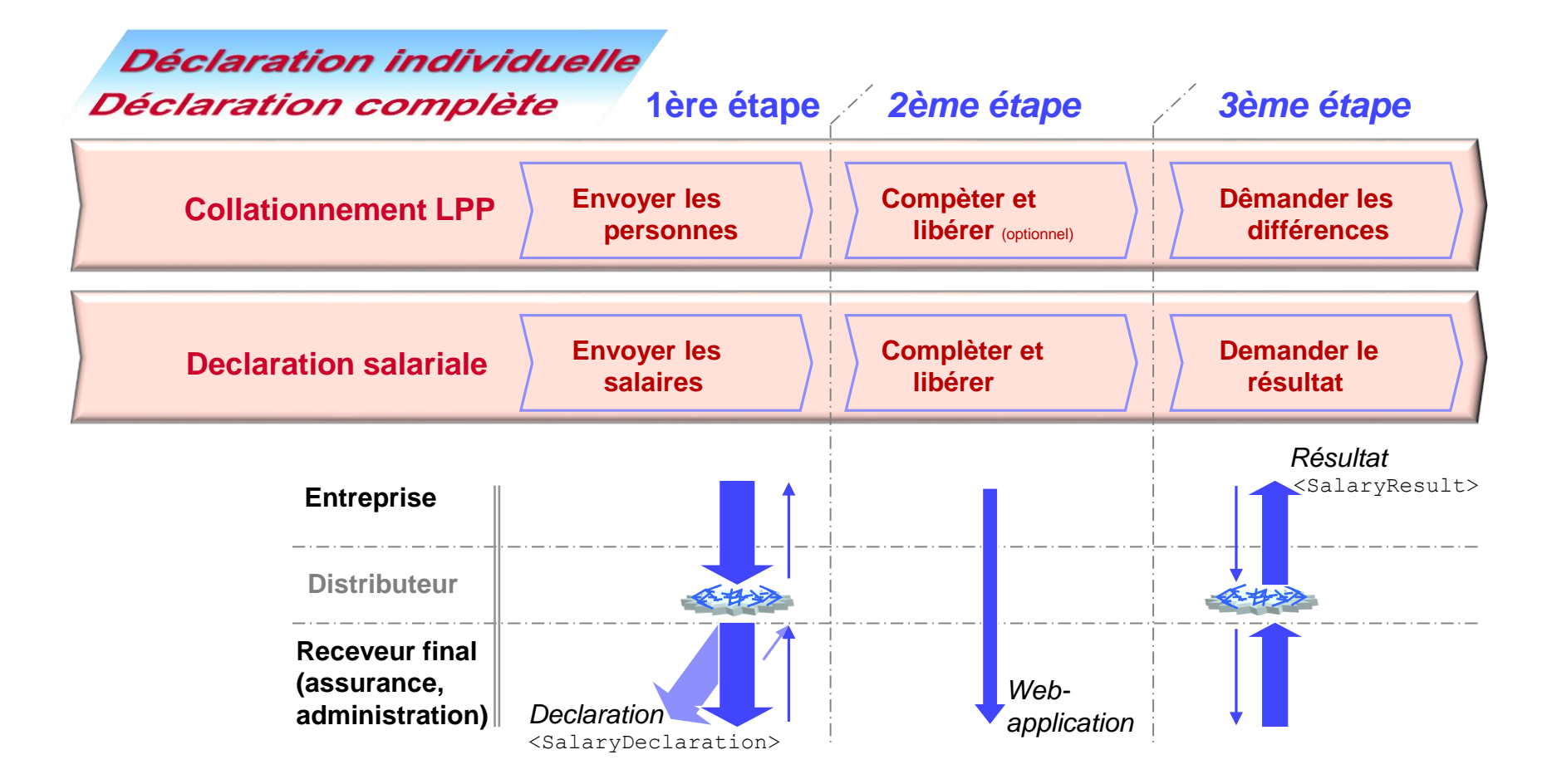

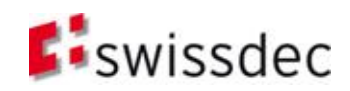

### Relations vue d'une perspective de l'entreprise et de ses partenaires (Domaine et Institution)

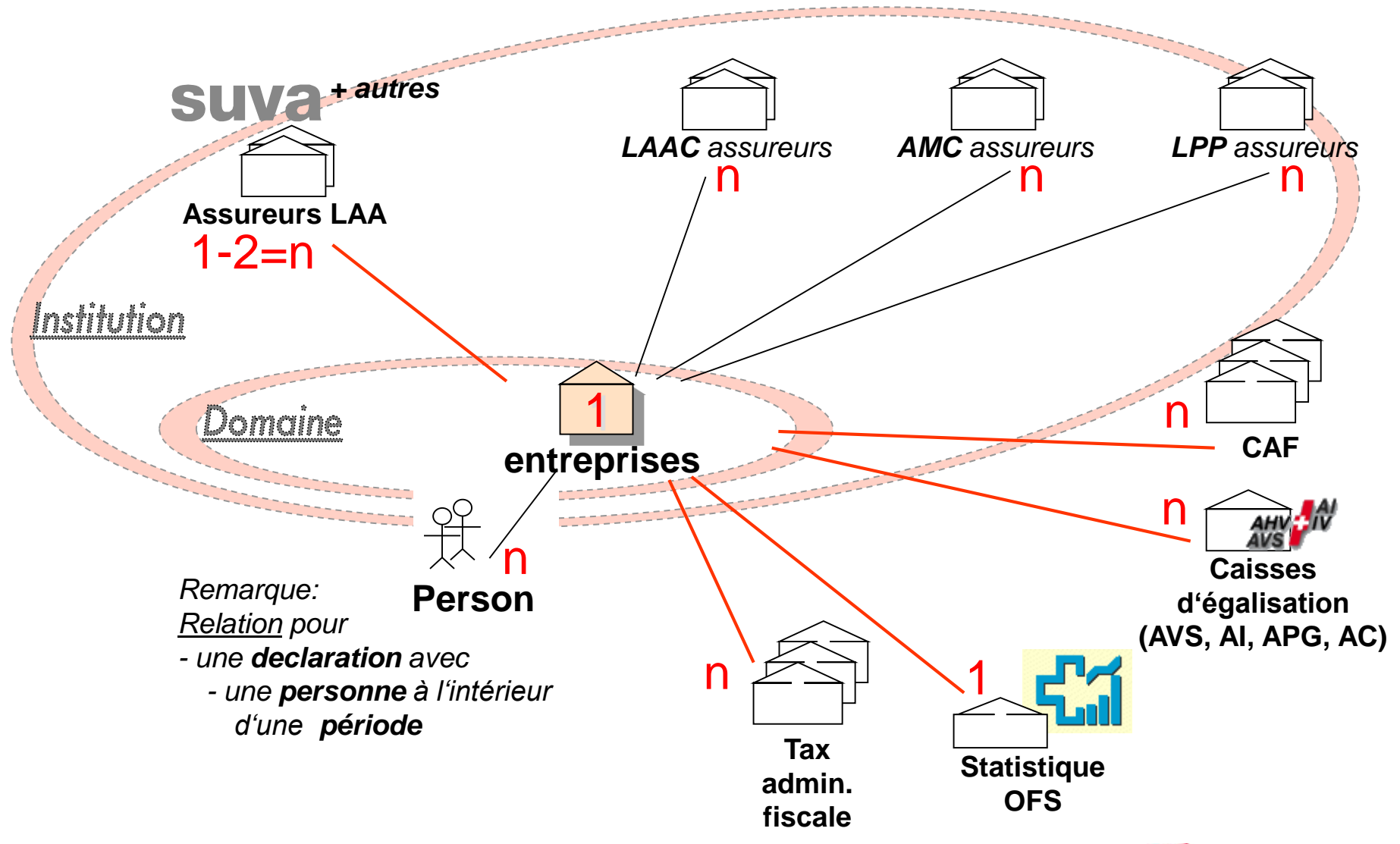

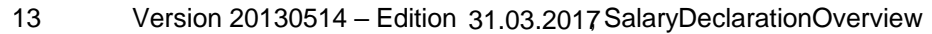

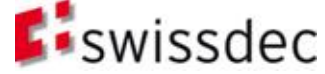

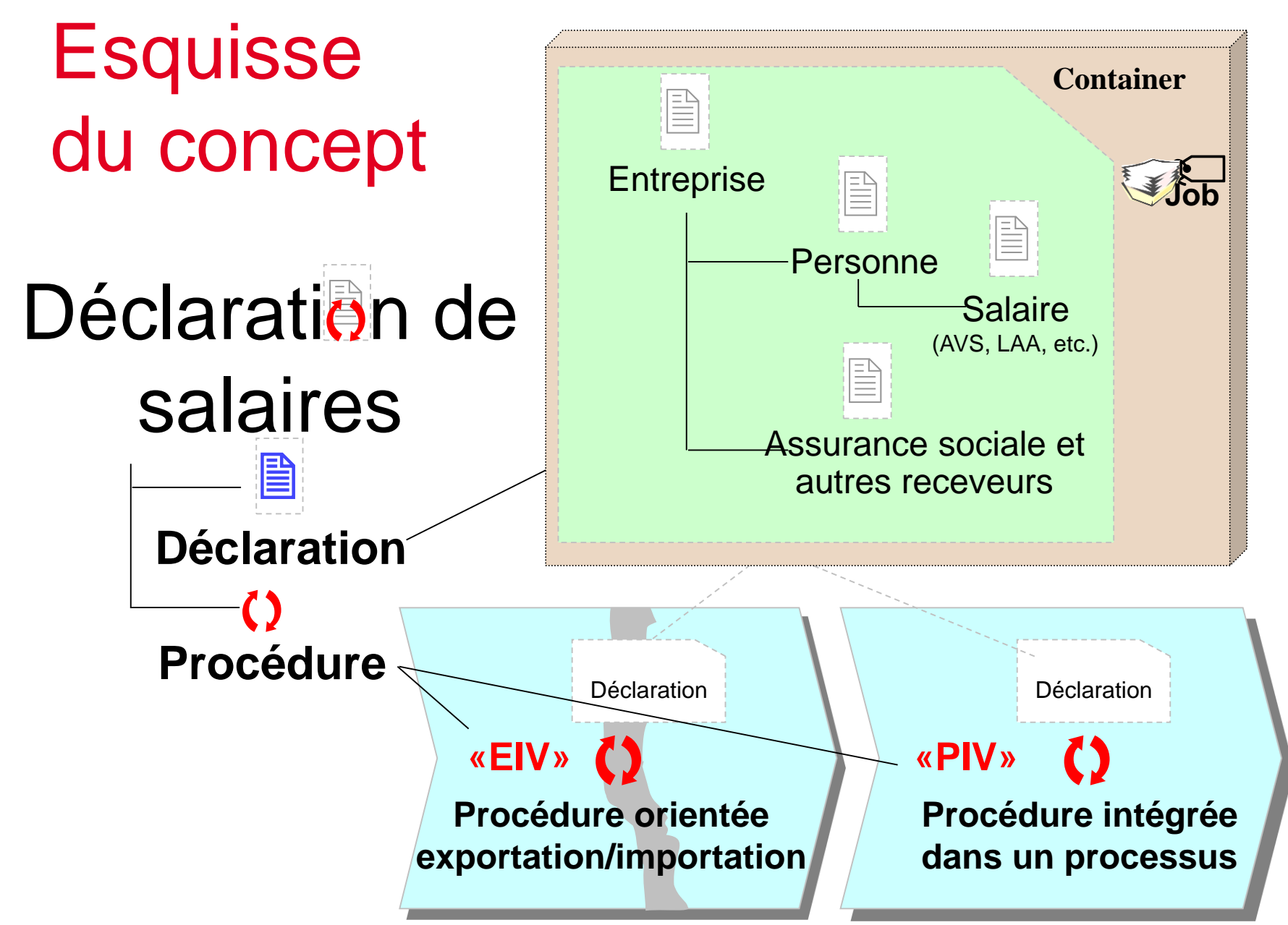

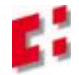

# Esquisse du Concept (II)

La déclaration de salaires comprend deux éléments principaux:

 LA DECLARATION (**Quoi?**) ... qui permet de gérer les informations correspondant à une déclaration de salaires.

UN.xml

- pour **tous** les destinataires LA PROCEDURE (**Comment?**) ... qui permet de définir l'échange de données entre les différents acteurs impliqués. L'utilisateur a le choix entre deux options:
	- procédure orientée exportation/importation (EIV) *[approche h2m]*
	- procédure intégrée dans un processus (PIV) *[approche m2m et h2m]*

*h2m (Human to Machine) m2m (Machine to Machine)*

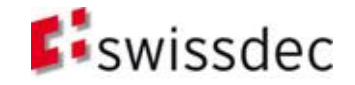

### Aperçu éléments du système

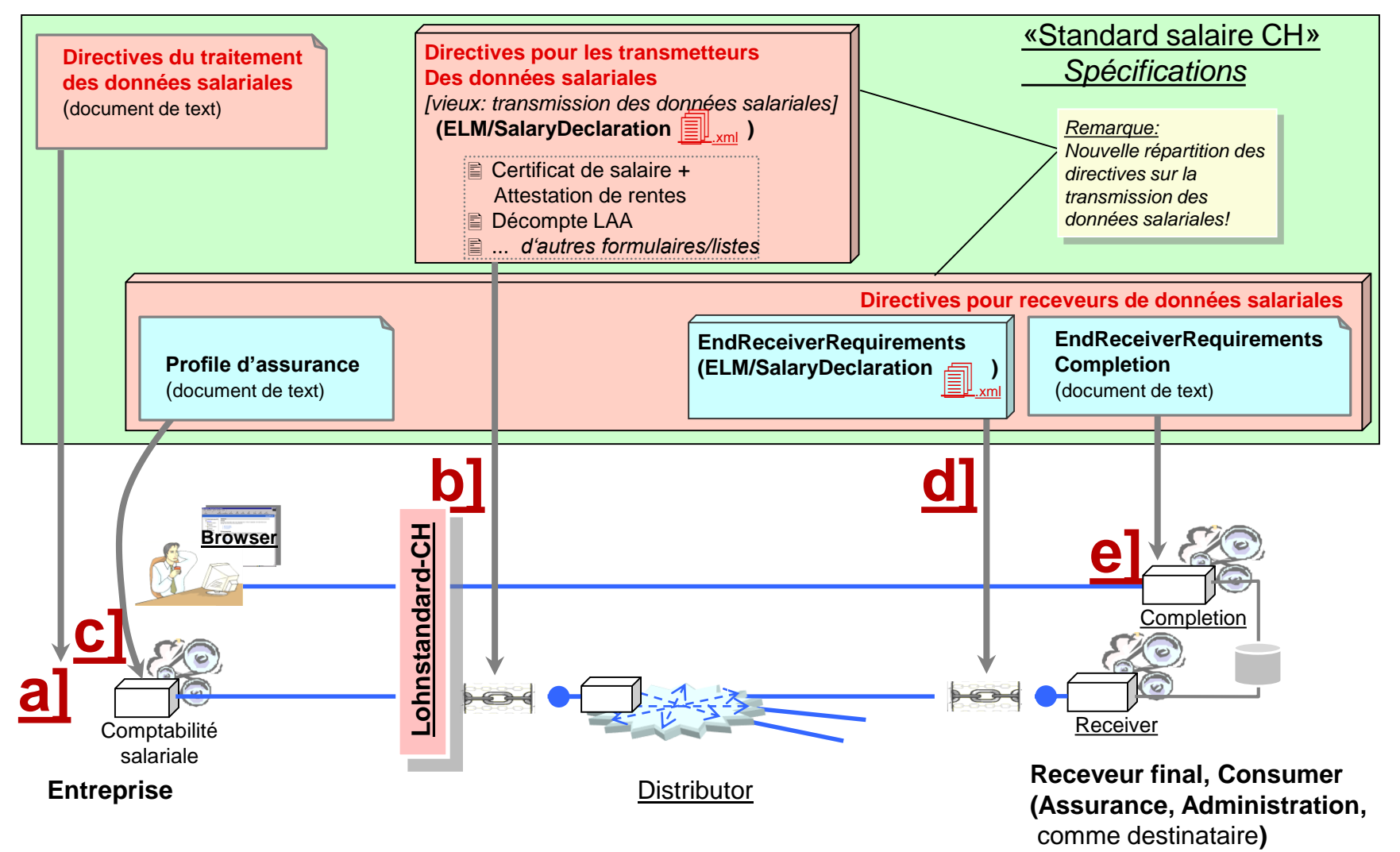

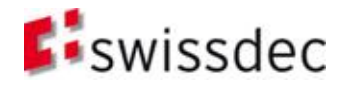

# Description a] – e]

#### **RL-LDV**

#### a] **Directives pour le traitement des données salariales** Spécification métier pour la certification d'une application salariale

#### **RL-LDT**

#### b] **Directives pour la transmission des données salariales (transmetteur)** Spécification technique pour la certification d'une application salariale standard salaire, version M.m wsdl: **SalaryDeclarationService.wsdl** Namespace: http://www.swissdec.ch/schema/sd/yyyymmdd/SalaryDeclarationService

#### **RL-LDE**

#### **Directives pour la transmission des données salariales (receveur)**

Spécification technique pour les receveurs

c] **Profiles d'assurance** Données de configuration pour l'adressage, produits, codes etc.

#### d] **EndReceiverRequirements**

Spécification à la communication standardisée entre distributeur et receveur final standard salaire, version M.m wsdl: **SalaryDeclarationConsumerService.wsdl** Namespace: http://www.swissdec.ch/schema/sd/yyyymmdd/SalaryDeclarationConsumerService

#### e] **EndReceiverReqCompletion** Description des masques de l'application web pour libérer la déclaration salariale transmise

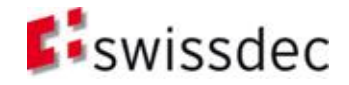

## Déclaration (structure de données)

### Aperçu

- Bases
- **D**éclaration
- **Procédure**
- **Architecture et installation**
- Sécurité
- **Essence**

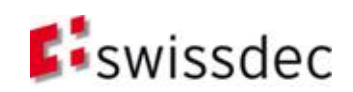

### **Déclaration**

 La déclaration décrit la structure des données et répond à la question:

### **QUOI?**

### **(qu'est-ce que nous transmettons?)**

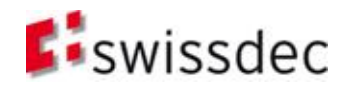

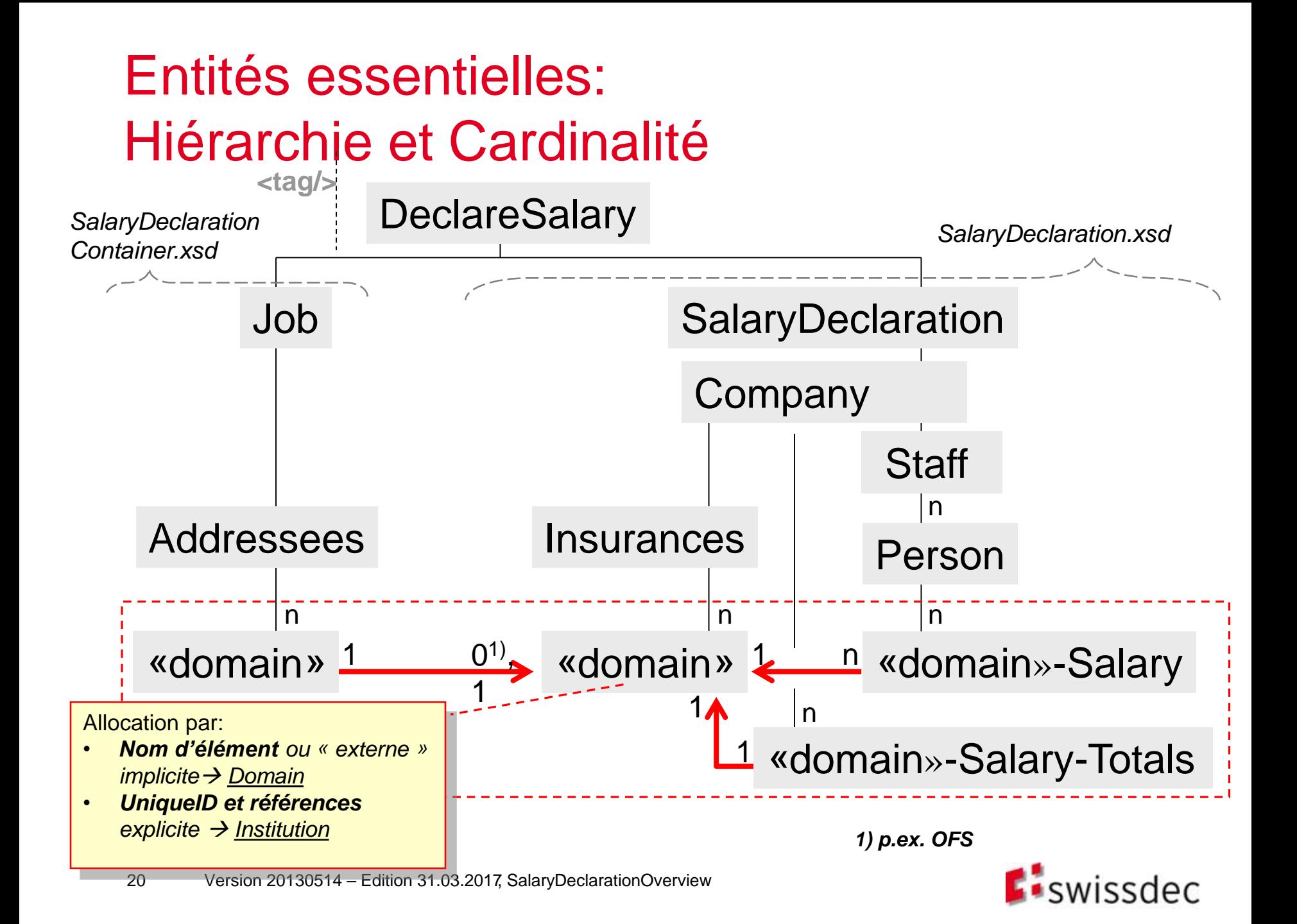

## Remarques sur les identificateurs (I)

Les structures XML (wsdl, xsd) decrivent plusieurs **identificateurs** importants qui sont décrits par la suite:

### L'**identification des personnes** est réglée par:

- Numéro d'assurance sociale
- Sexe
- Date de naissance

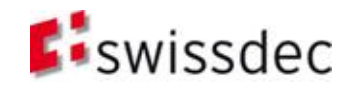

## Remarques sur les identificateurs (II)

Dans les structures XML se trouvent plusieurs identificateurs qui sont expliquées ci-dessous

- RequestID
	- Du point de vue du transmetteur chaque transmission a son propre RequestID indépendant des données transmises.
- **ResponseID** 
	- Du point de vue des receveurs chaque réponse a son propre ResponseID
	- En plus, le RequestID obtenu est renvoyé vers le distributeur. Ce couplet de RequestID et ResponseID forme un identificateur unique.
	- E version 2.2 du standard salaire, ce pair de identificateur était utilisé comme numéro de cas pour le support.
- **MonitoringID** 
	- Le MonitoringID est utilisé pour indiquer à la RefApps d'où provient une transmission et quelle configuration doit être utilisée pour répondre.
	- En mode productif le MonitoringID ne sert a rien et est ignoré par le distributeur.
- **EXECUTE:** institutionID et institutionIDRef (attributs xml)
	- Permet de relier l'adressage, les institutions, les salaires et les totaux dans un document d'instance.
- **DeclarationID** 
	- Cette ID est utilisées par toutes les requêtes, réponses, masques et PDFs d'un cas. Elle est donc utilisée comme numéro de traitement pour un cas d'entreprise.
- InsuranceID
	- Identificateur unique que possède chaque assureur. Le insuranceID ne change pas. Une liste des InsuranceIDs peut être trouvée sur le site Web de swissdec sous «receveurs».

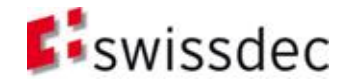

## **DeclarationID**

- Identificateur identique pour tous les requêtes, réponses, masques et PDFs qui font partie du même cas. Le DeclarationID est utilisé comme numéro de cas pour le support.
- Requête: Requête entre le distributeur et le receveur final.
- Reponses: Réponse entre le distributeur et le transmetteur.
- Le DeclarationID est généré par le distributeur qui s'occupe de son administration.

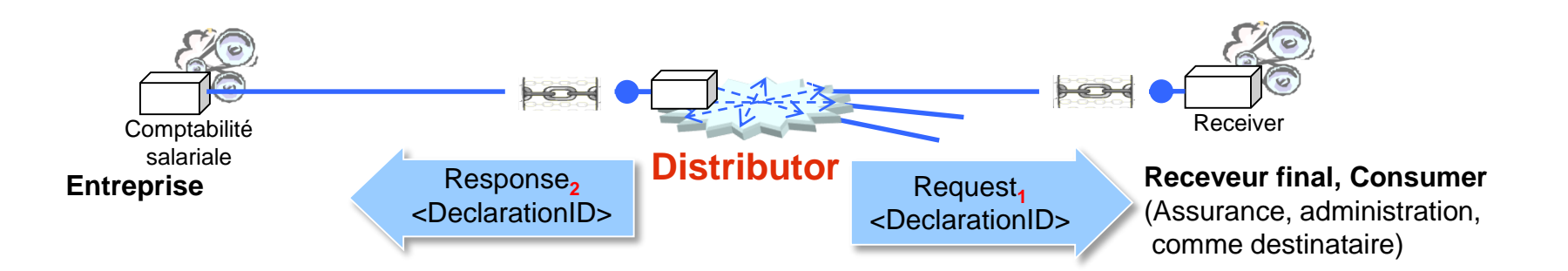

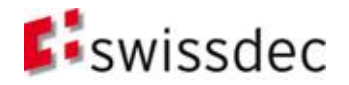

### Déclaration (structure de données)

### **SalaryDeclaration**

- Bases
- **D**éclaration
- **Procédure**
- **Architecture et installation**
- Sécurité
- **Essence**

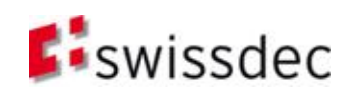

#### Structure de SalaryDeclaration.xsd

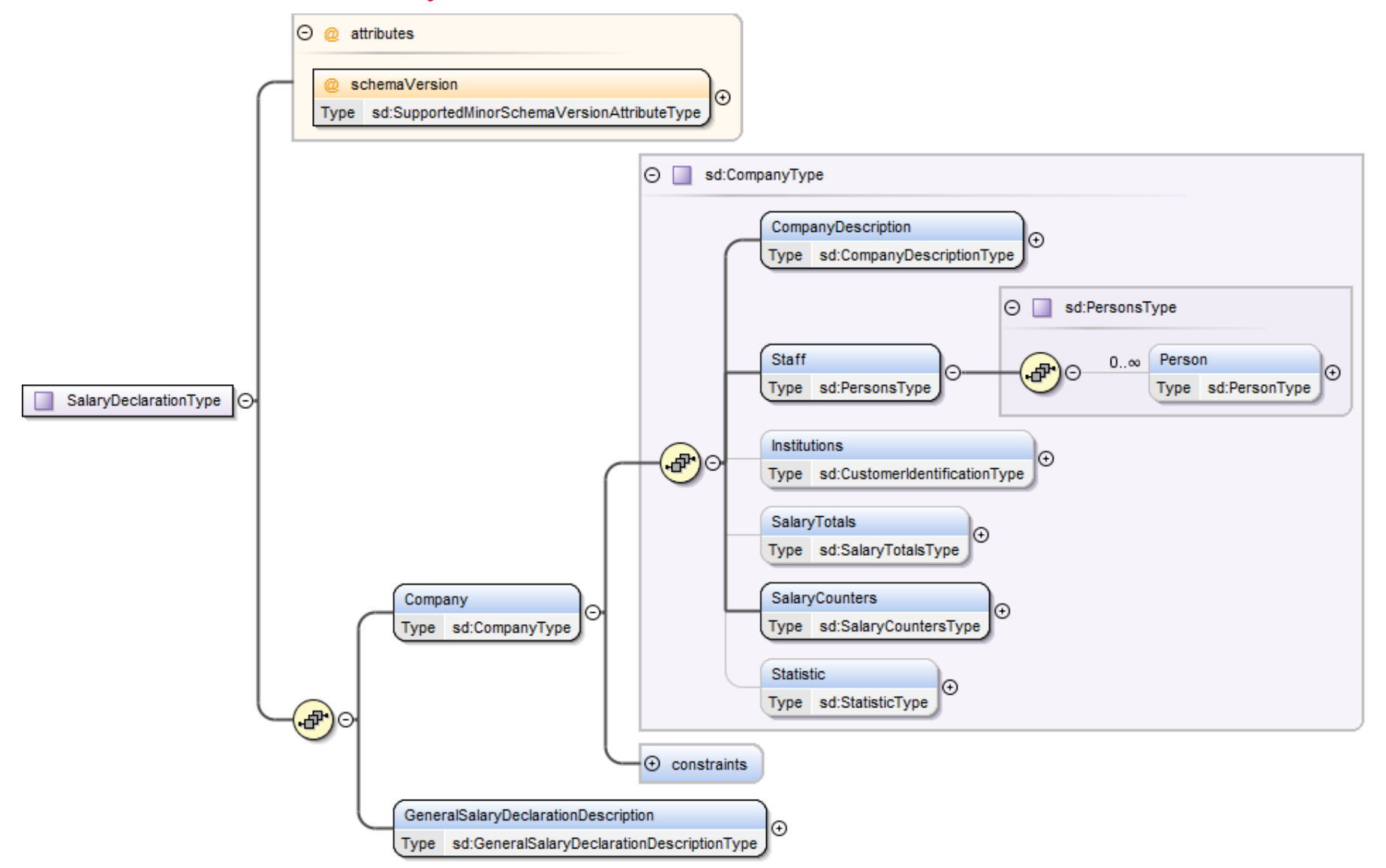

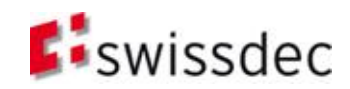

## SalaryDeclaration.xsd

- Le schéma SalaryDeclaration.xsd décrit toutes les informations importantes concernant:
	- L'entreprise
	- Les employés
	- Les institutions
	- Les salaires
- Dans un document d'instance SalaryDeclaration se trouvent donc toutes les informations pertinentes pour l'utilisateur final.

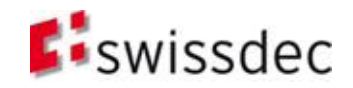

### Déclaration (structure de données)

### SalaryDeclarationContainer

- Bases
- **D**éclaration
- **Procédure**
- **Architecture et installation**
- Sécurité
- **Essence**

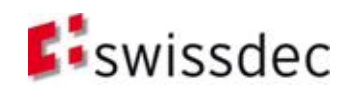

## **Container**

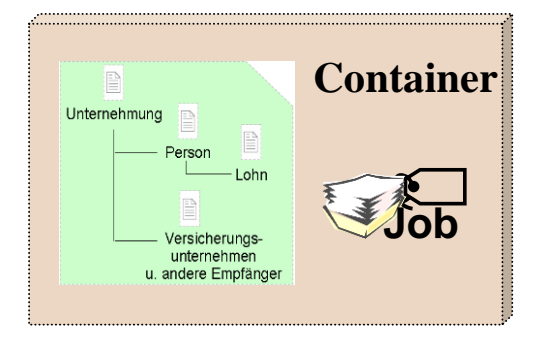

Ici sont définis les informations techniques concernant le contrôle et la commande de la transmission.

Les éléments importants sont:

- Le contexte de la transmission
- Des détails concernant les receveurs
	- Adresses des receveurs
	- Messages aux receveurs
- **Informations supplémentaires** 
	- p.ex. s'il s'agit d'une transmission de remplacement
- Le containeur contient toutes les informations pertinentes pour la communication entre transmetteur et distributeur *et inclus les données salariales proprement dits à transmettre*

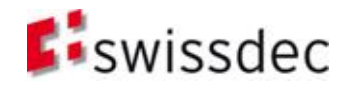

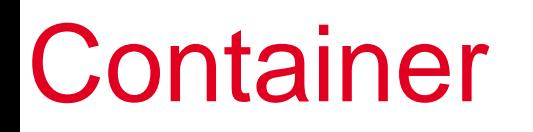

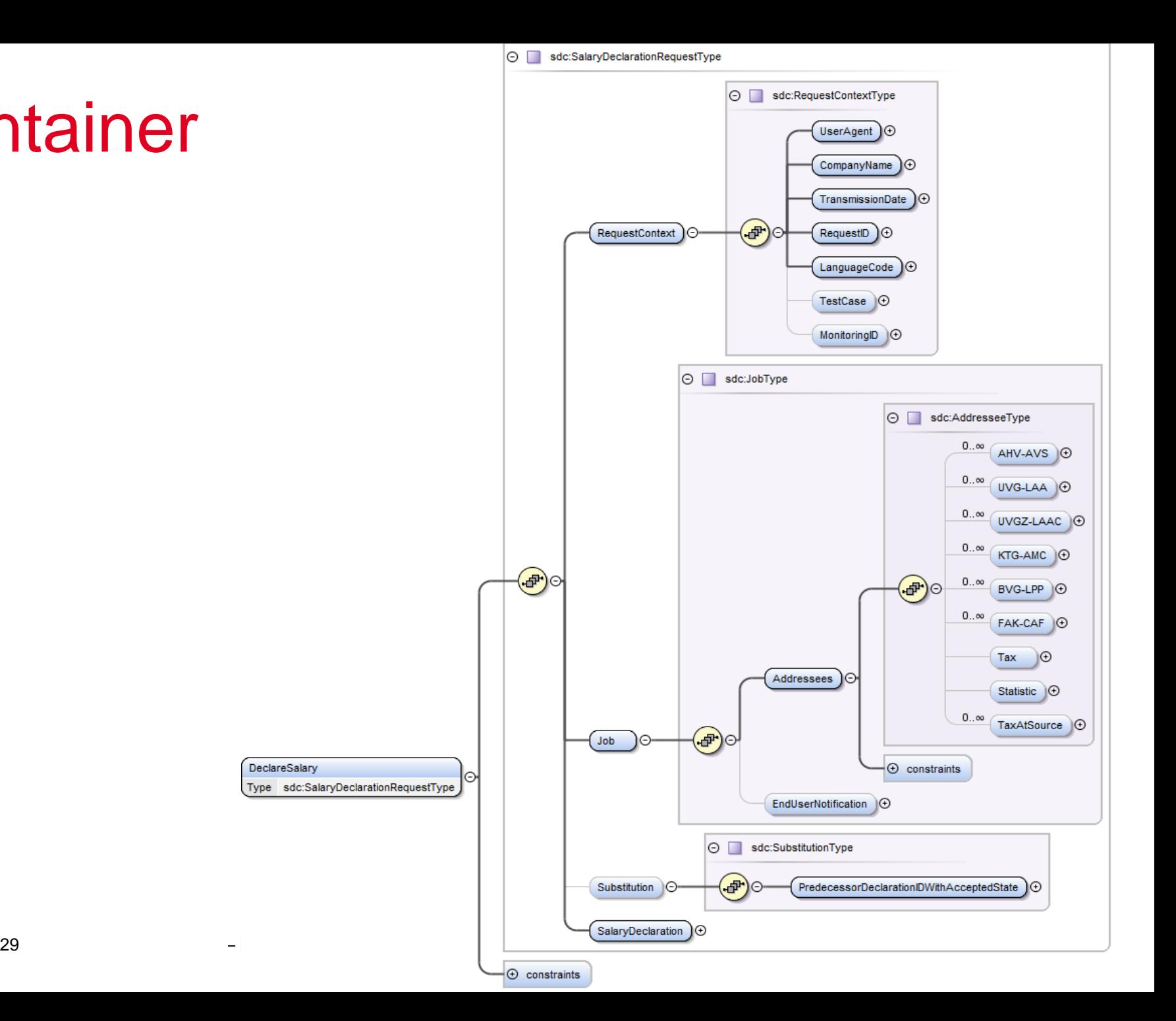

### Procédures

### Aperçu

- **Bases**
- **Déclaration**
- **Procédure**
- **Architecture et installation**
- Sécurité
- **Essence**

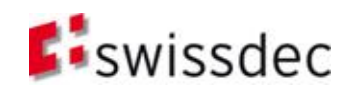

# Procédure de transmission et distribution par le distributeur

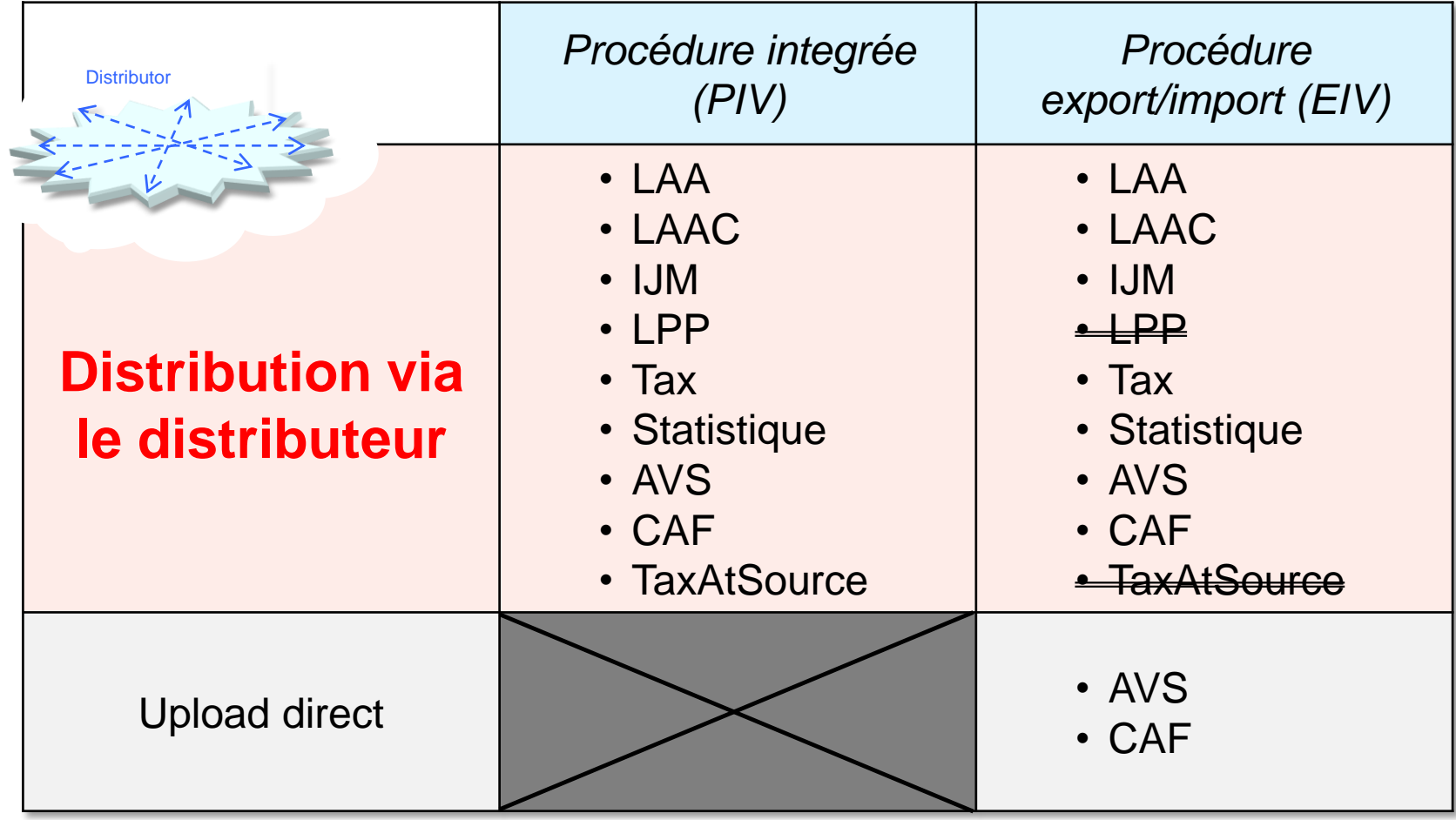

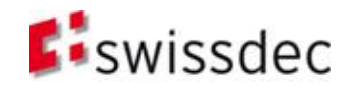

### Procédures de transmission et de distribution avec le distributeur

- Procédures de transmission
	- Procédure intégrée au processus (PIV) et procédure importation/exportation (EIV)
	- Le distributeur supporte les deux procédures (PIV et EIV)
	- AVS et CAF ne peuvent être atteints que via EIV
- Distribution avec le distributeur

#### <Addressees>…**<ProcessByDistributor>**

- En changeant true en false, les données peuvent être distribués à des différentes configurations de receveurs sans que les données doivent être filtrés.
- Une transmission mixte (p. e. AVS via EIV et le reste via PIV) peut être effectuée avec le même fichier XML.

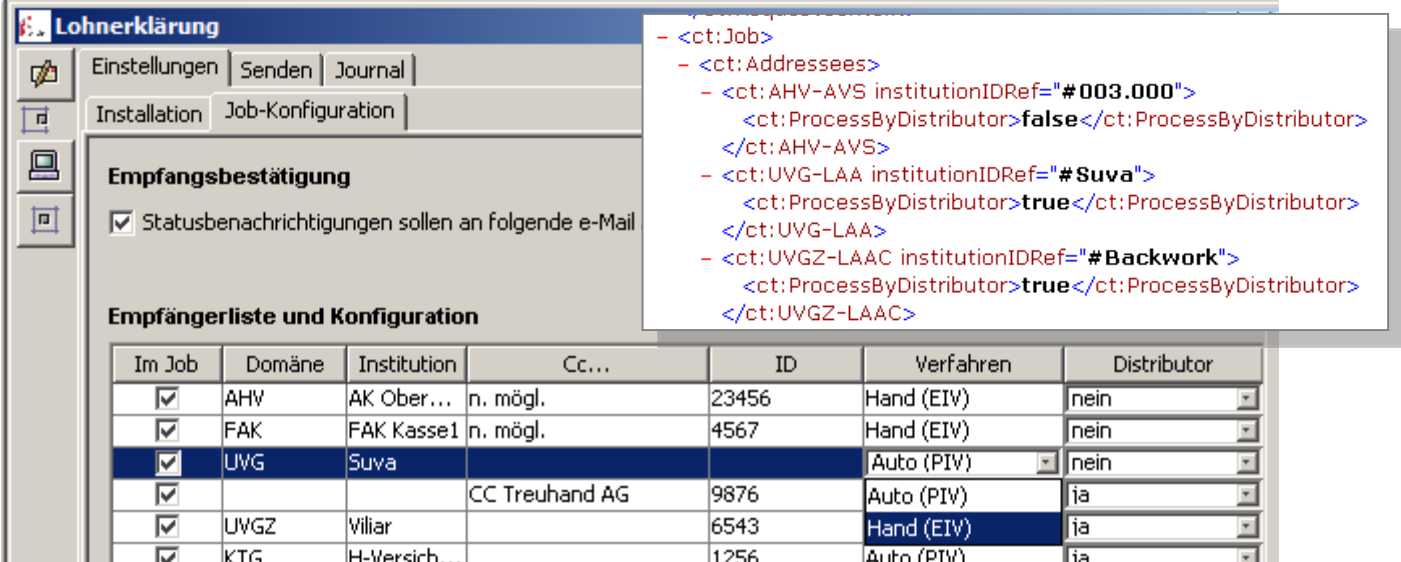

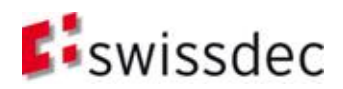

### Procédures

### Procédures

- **Bases**
- **Déclaration**
- **Procédure**
- **Architecture et installation**
- Sécurité
- **Essence**

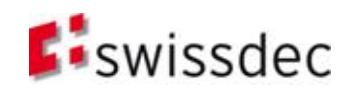

#### 2a. (BPMN2) SOLL essentieller Prozess für ELM V4

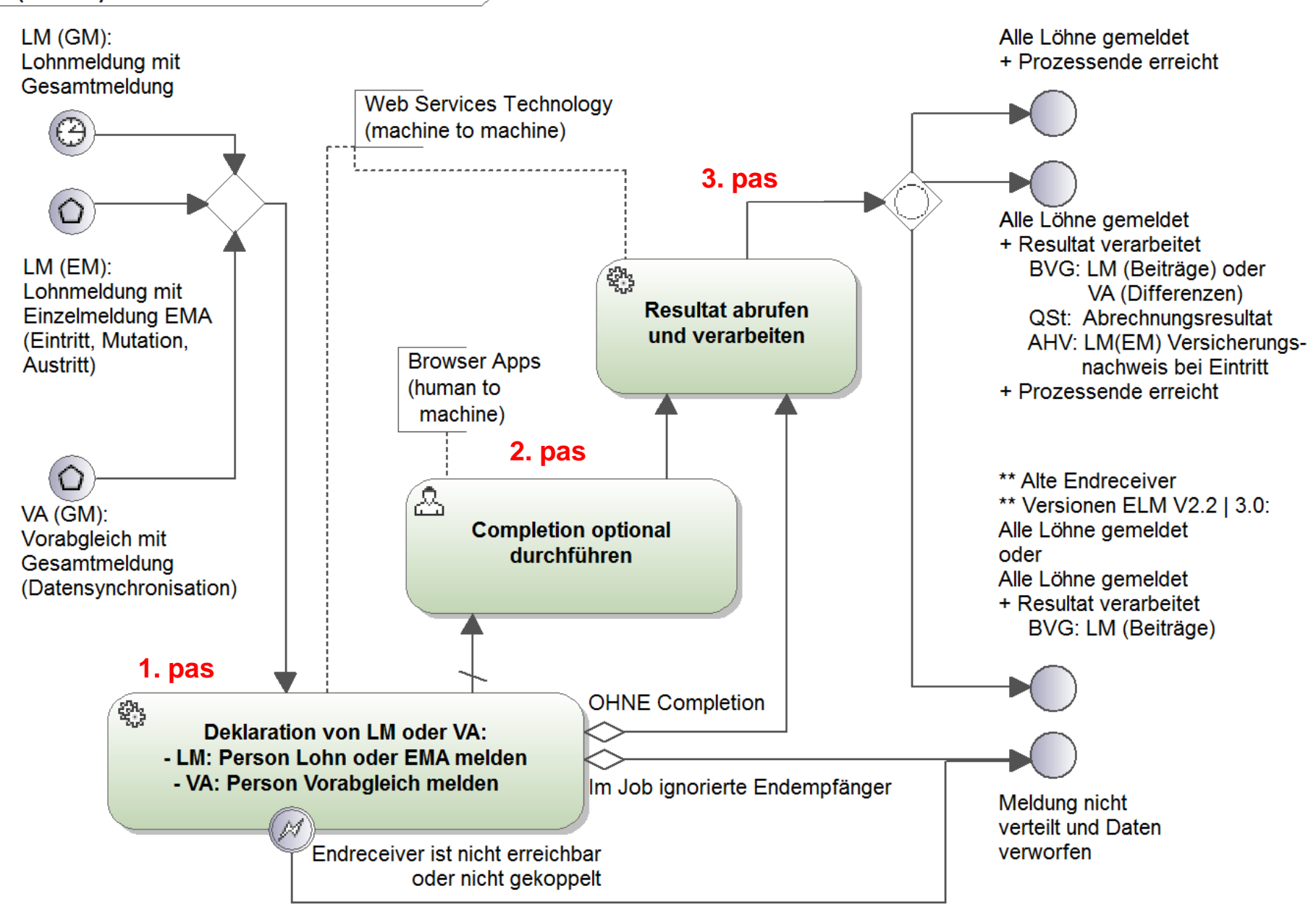

#### **E**swissdec

**MN2 SOLL Prozessmuster für ELM V4** 

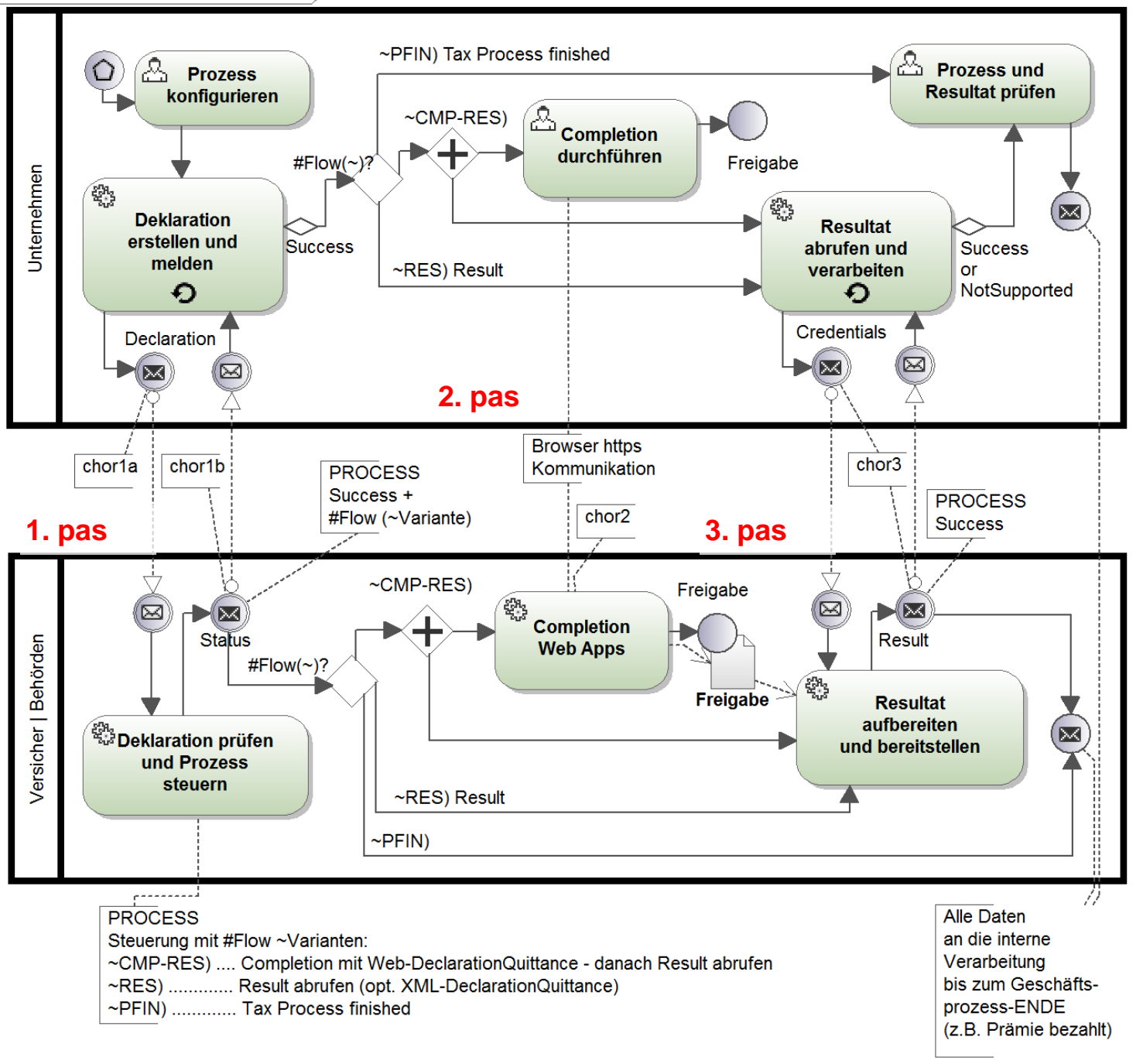

### **Processus d'exemple**

**nouveau pour V4**

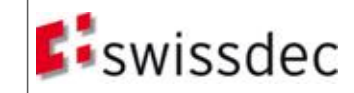

### Procédures

### PIV

- **Bases**
- **Déclaration**
- **Procédure**
- **Architecture et installation**
- Sécurité
- **Essence**

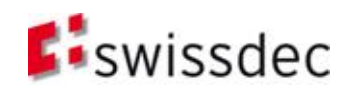
## Procédure intégrée dans un processus (PIV)

- 1. A partir des données salariales, l'émetteur crée un document d'instance SalaryDeclaration, qui sera transmis à l'assurance sociale ou aux autres receveurs via le service Web. L'analyse automatique de la confirmation (p.ex. erreurs, signature) lance un navigateur avec l'URL reçue.
- 2. L'utilisateur (client) complète puis libère sa déclaration pour le traitement ultérieur des données par l'assurance sociale.
- 3. Un résultat/une quittance est demandé auprès du distributeur pour terminer la procédure.

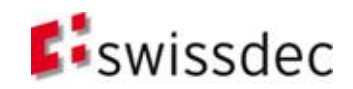

#### **Distributeur Workflow «ASYN»**

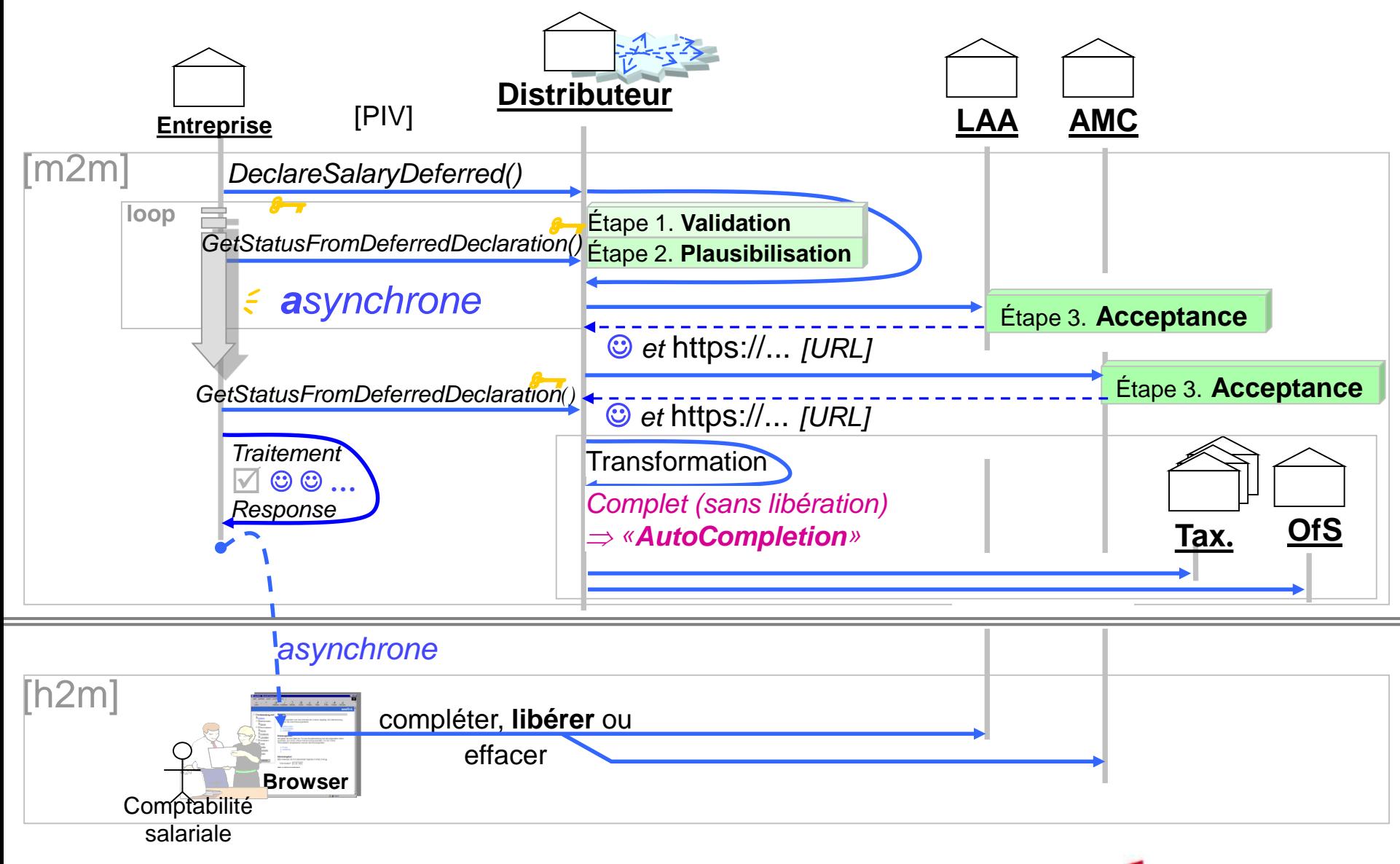

# Protocole asynchrone

#### *But: Scalable et flexible*

- **Première opération** DeclareSalary() envoie le Job au distributeur qui répond avec la clé pour la deuxième opération.
- **Deuxième opération** GetStatusFromDeclareSalary() avec clé donne les URL's / States *(Étape: Acceptance )* des receveurs finales L'agent tient les détails du Job:
	- Und liste avec tous les States et URL des receveurs adressés
- **Modèle «m2m\h2m» intègre le nouveau distributeur** 
	- La structure de la réponse est élargie des détails du Job (States, URL)
	- La comptabilité active les liens directement depuis la réponse
- **Timeout:** Solution: nouvelle transmission
- Job incomplet: Solution: "polling"
- SalaryDeclarationFault = «la transmission n'a **pas** été acceptée !!»

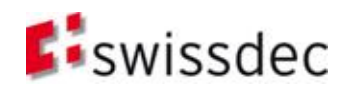

## Protocole synchrone

■ Comme le protocole asynchrone a beaucoup d'avantage que le protocole synchrone et que la procédure de transmission entière est toujours asynchrone (demande de la quittance), le protocole synchrone n'est plus supporté dans la version 4.

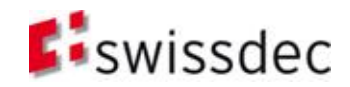

#### EIV

- **Bases**
- **Déclaration**
- **Procédure**
- **Architecture et installation**
- Sécurité
- **Essence**

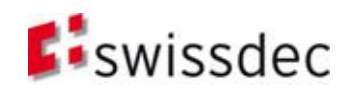

## Procédure orientée exportation/importation (EIV) *«file upload»*

- 1. A partir des données salariales, l'émetteur crée un document d'instance XML-SalaryDeclaration<sup>1</sup>, que l'utilisateur enregistre dans un fichier en local au moyen de la commande «Enregistrer sous».
- 2. Recherche manuelle de la page de chargement de l'assurance sociale ou du distributeur
- 3. Chargement du fichier, contrôle par l'assurance sociale et libération de la déclaration par l'utilisateur/client pour le traitement ultérieur des données par l'assurance sociale.

*Autres possibilités envisageables outre le chargement en ligne: CD-ROM ou DVD (transmission par voie postale).*

*1) Remarque: y compris SOAP et container*

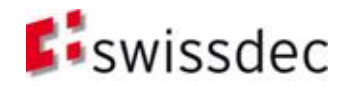

#### **Statut**

- **Bases**
- **Déclaration**
- **Procédure**
- **Architecture et installation**
- Sécurité
- **Essence**

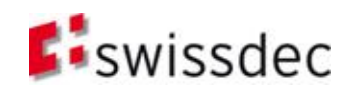

# **DeclareSalaryResponse**

- En obtenant un appel DeclareSalary, le distributeur répond avec DeclareSalaryResponse. Cette réponse contient:
	- JobKey pour le polling
	- ReponseContext avec des informations supplémentaires

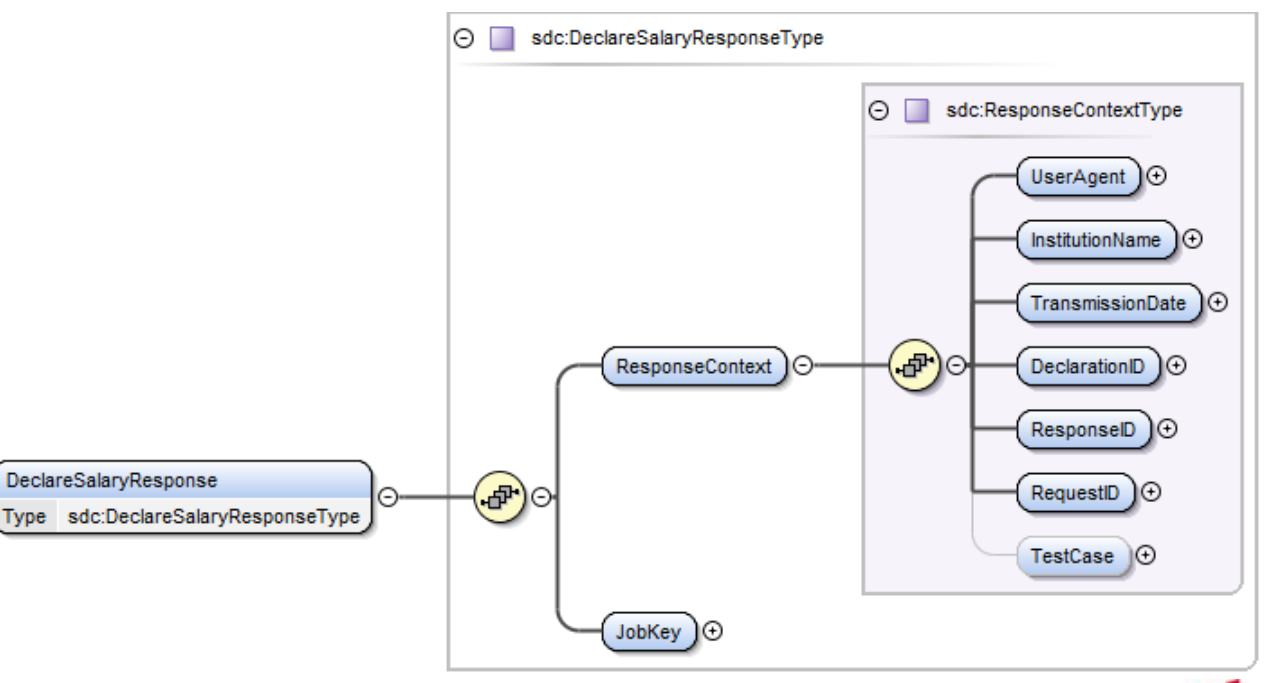

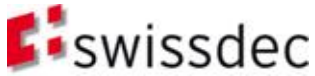

# **GetStatusFromDeclareSalary**

 Avec le JobKey du DeclareSalaryResponse est fait une demande de statut pour obtenir le statut de traitement actuel auprès du distributeur.

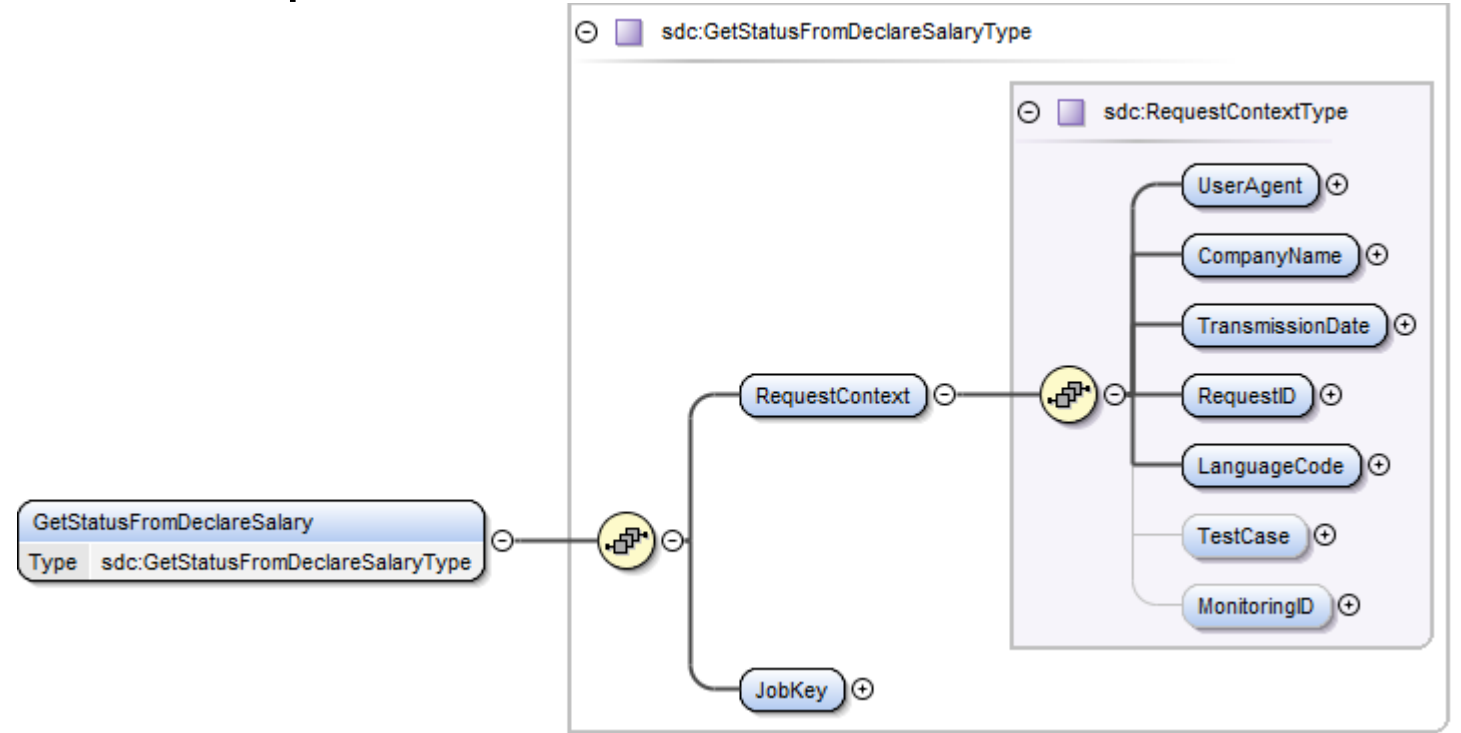

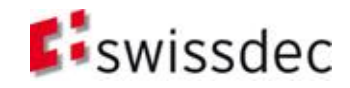

# Analyse de la déclaration

Les données transmises parcourent les étapes de validation suivantes:

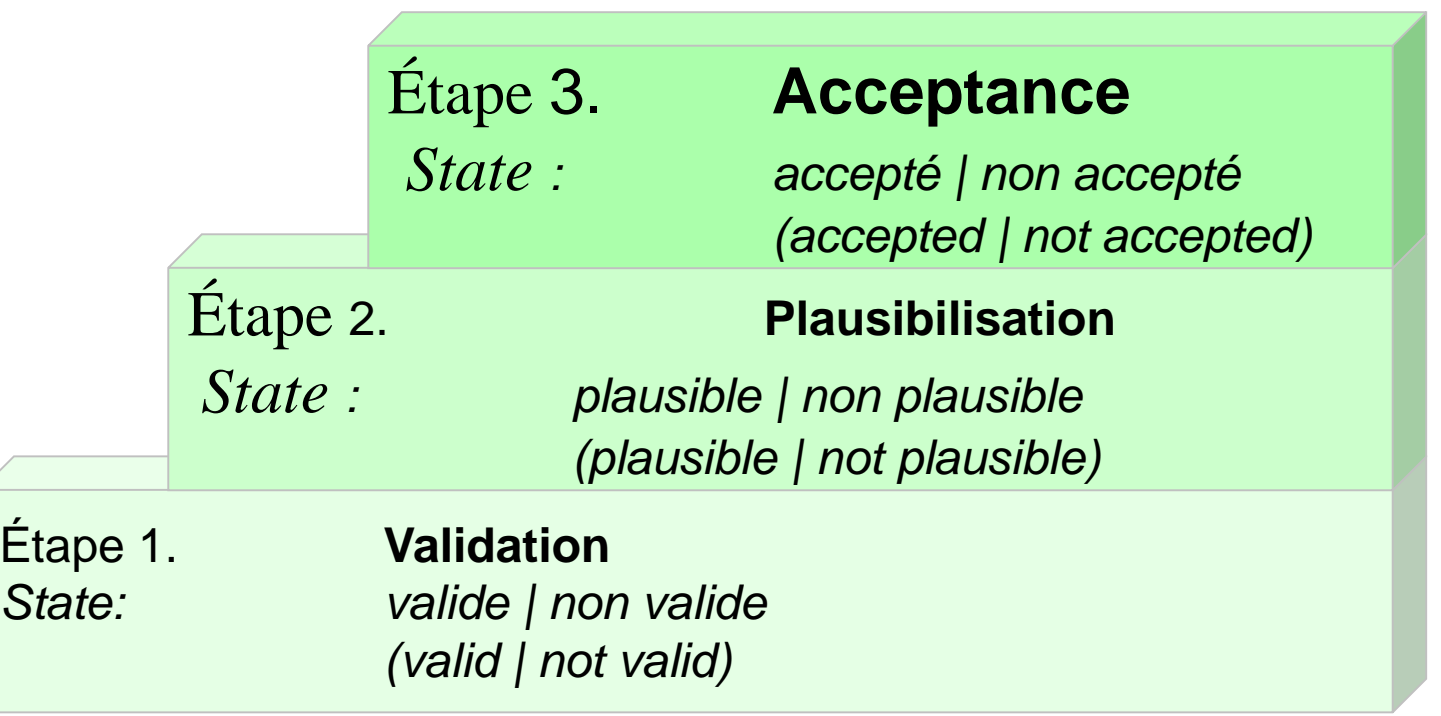

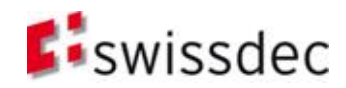

#### Analyse de la déclaration (II)

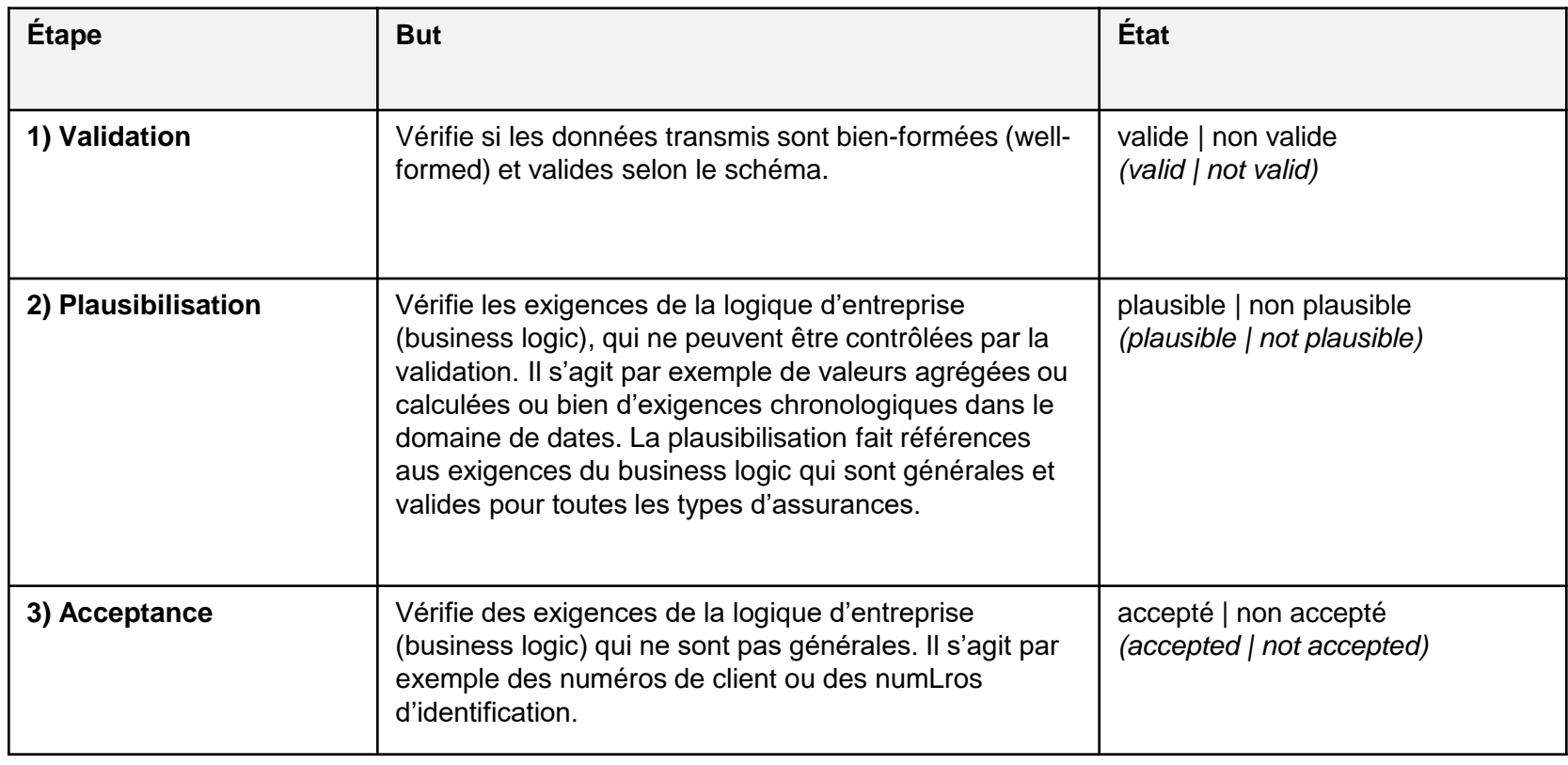

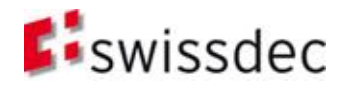

## Quittance de la transmission

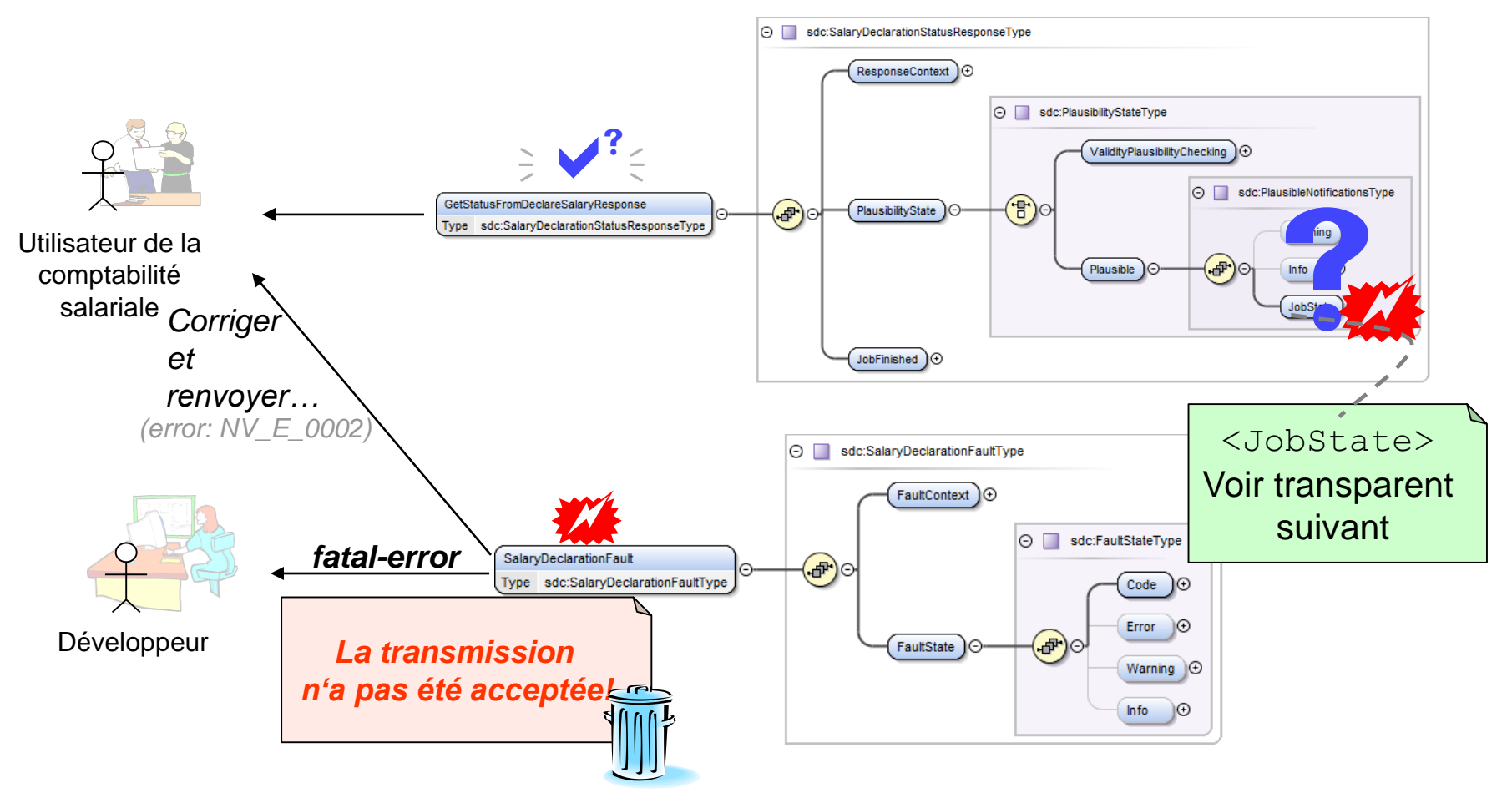

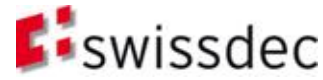

# Buts de la quittance

Informations sur le succès ou l'échec d'une transmission

- Succès:
	- Indiquer l'état de la transmission
	- Informations supplémentaires (p.ex. Completion)
	- Mise à disposition de données signées (Security: non-reniement/nonrépudiation p.ex. problèmes avec des intérêts moratoires)
- Échec:
	- Indiquer l'état de la transmission: Les données **ne sont pas utilisés / sont rejetés**
	- Informations supplémentaires sur la solution du problème
		- Messages d'erreurs détaillés et précises
		- Informations sur les possibilités de résoudre le problème

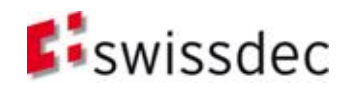

# ValidityPlausibilityChecking

 Si le distributeur n'a pas encore terminé la vérification du fichier reçu, **il ne répond pas avec un JobState**. Dans cet état, le statut du distributeur est <ValidityPlausibilityChecking>

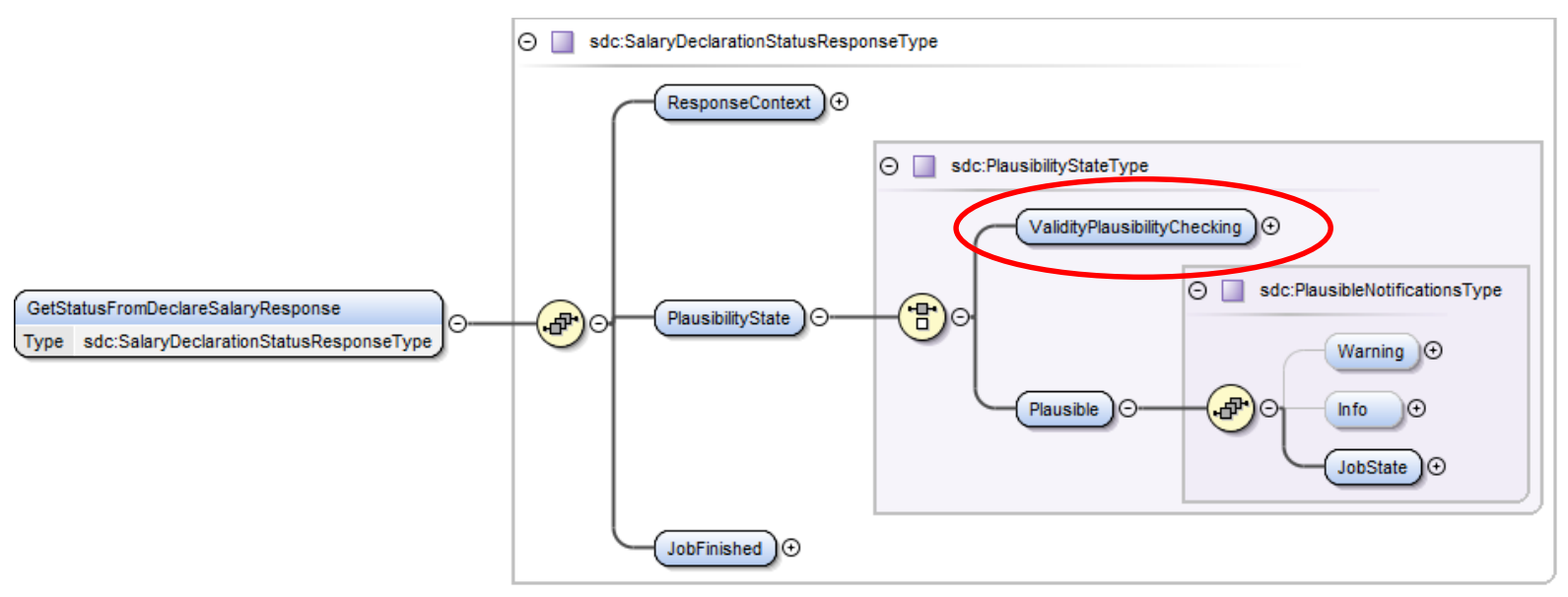

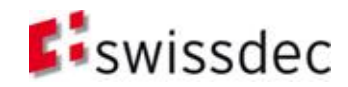

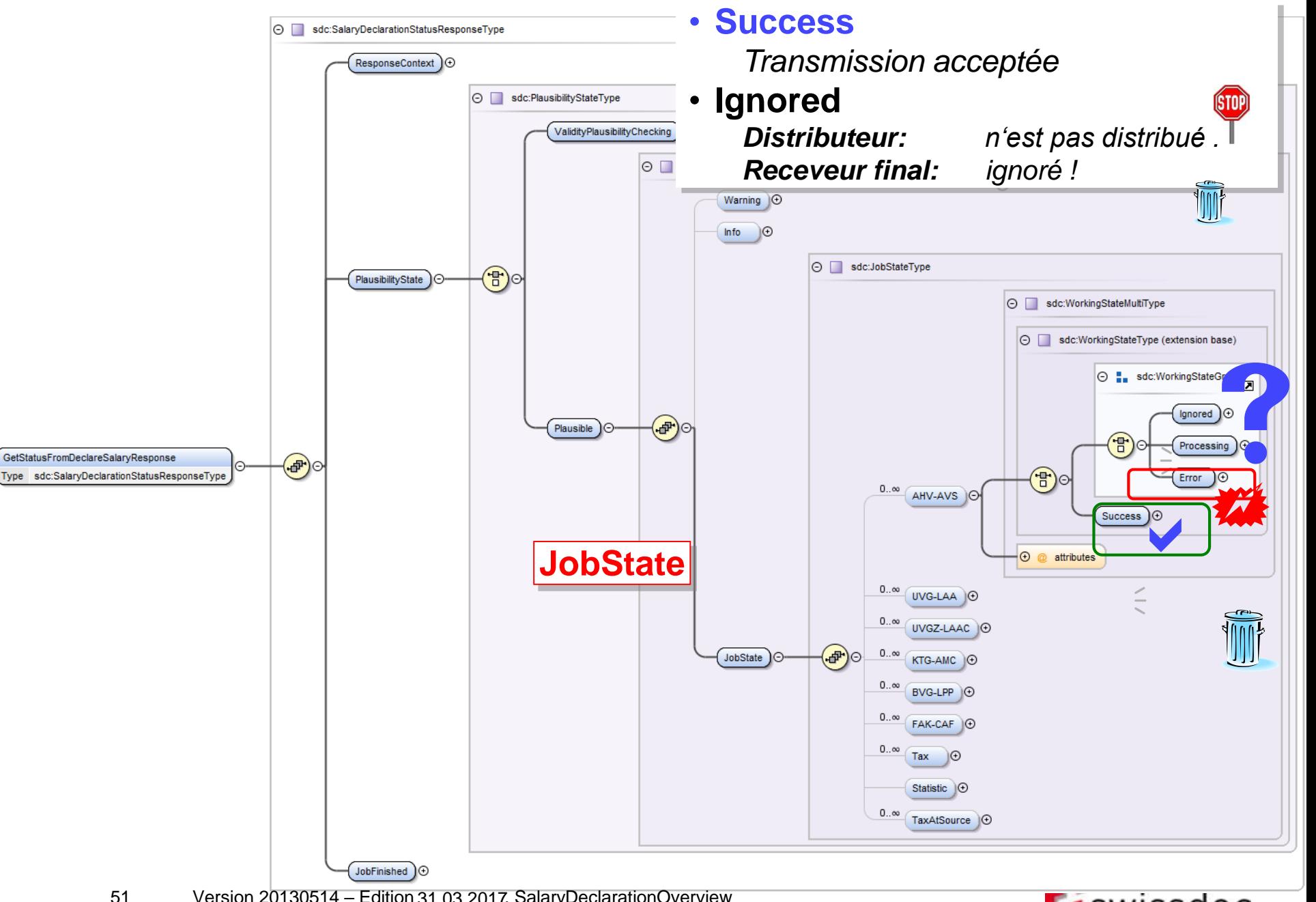

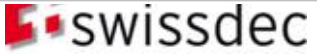

#### Completion et libération

- Bases
- **D**éclaration
- **Procédure**
- **Architecture et installation**
- Sécurité
- **Essence**

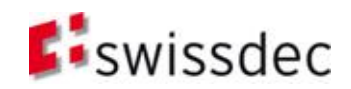

#### **Complément** et libération

Le GetStatusFromDeclareSalaryResponse d'une transmission acceptée contient un élément <CompletionAndResult> par institution qui contient les sous-éléments <Credentials> et <Completion>. Les informations qui s'y trouvent sont pertinentes pour la complétion et libération des données transmises. La libération des données est fait dans un navigateur web.

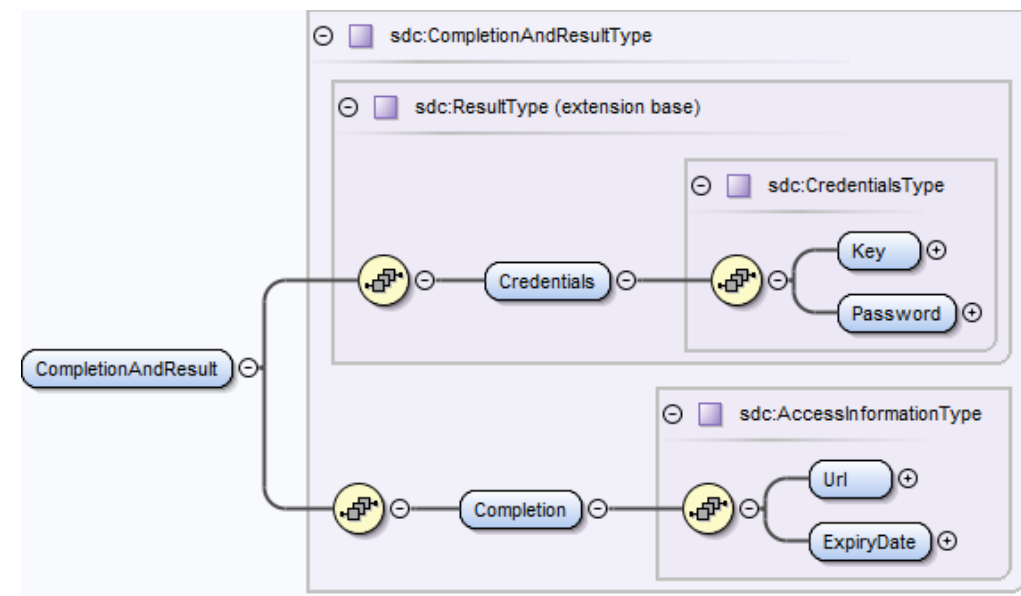

**Url:** adresse du serveur Web sur lequel le complément ou la libération des données salariales transmises peut être exécuté. Important: l'URL ne doit pas contenir de chaînes de requête correspondant aux valeurs des éléments «clé» et «mot de passe». **Clé:** clé pour le complément ou la libération des données salariales transmises. **Mot de passe:** mot de passe pour le complément ou la libération des données salariales transmises.

**Date d'expiration:** date/heure jusqu'à laquelle il est possible d'exécuter un complément ou une libération sur le serveur Web. En général, la limite est atteinte **24 heures** après la transmission de la déclaration de salaires.

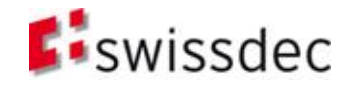

## Complément et libération: exigences login sur le serveur

Pour que le client puisse disposer d'un login automatique pour le complément et la libération (c.-à-d. sans devoir introduire manuellement une clé et un mot de passe), les implémentations doivent satisfaire aux exigences suivantes:

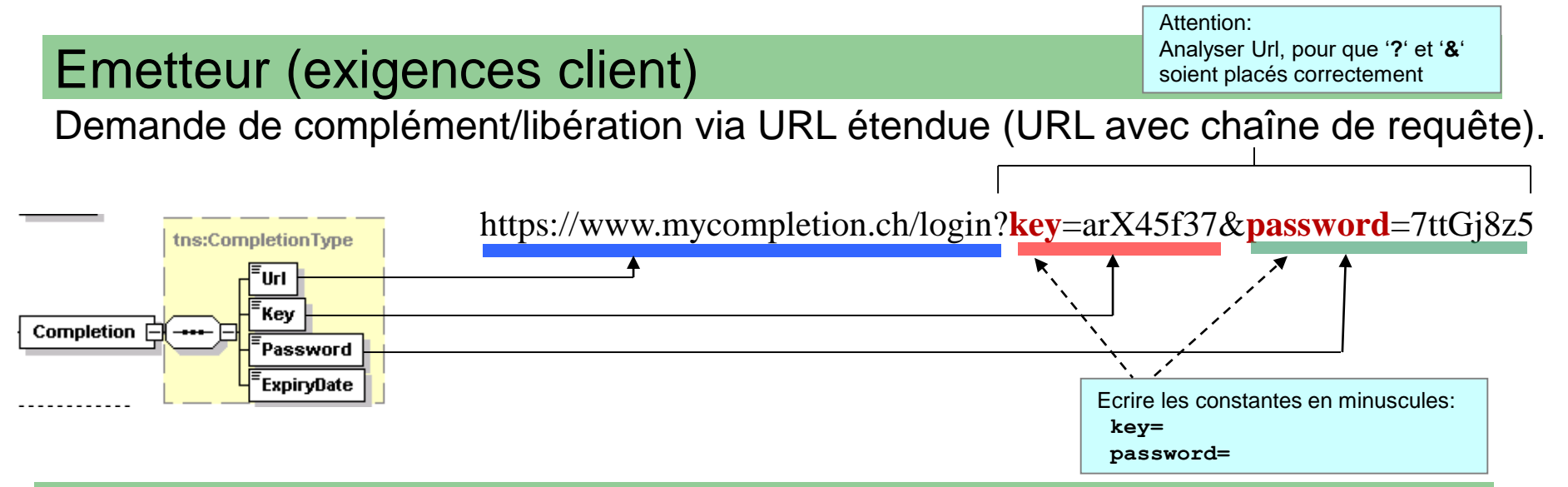

#### Récepteur (exigences serveur)

Traitement de la demande (avec chaîne de requête) et renvoi direct pour le complément et la libération (sans login) si les valeurs de la chaîne de requête sont correctes.

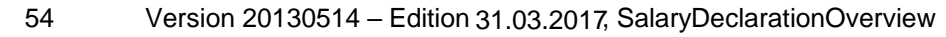

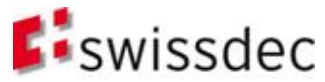

#### Résultat et quittance

- Bases
- **D**éclaration
- **Procédure**
- **Architecture et installation**
- Sécurité
- **Essence**

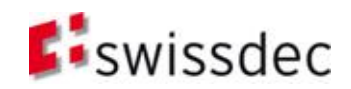

## Aperçu

- Depuis V3 il est possible de demander les contributions chez l'assureur LPP après avoir transmis les données LPP avec succès.
- V4 offre la même fonctionnalité pour les impôts de source. Pour les cantons intégrés, des corrections et des informations de tarif peuvent être demandés.
- **D'autres domaines offrent des quittances pour** confirmer une transmission avec succès.
- La procédure de transmission n'est terminée qu'après ce résultat a été demandé. (Exception: Tax)

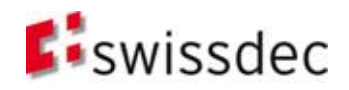

## **Quittance**

- La nouvelle procédure est basée sur l'analogie suivante: *Étape:* J'envoie "3+4" et je reçois la **quittance** "reçu: 3+4" *Étape:* Je demande le résultat et j'obtiens le **résultat** "=7"
- Dans la première étape, une transmission 1:n est faite à travers le distributeur. L'utilisateur obtient un JobKey qui lui permet de demander le statut actuel de la transmission auprès du distributeur. Cette demande est effectuée simultanément chez tous les receveurs jusqu'à ce que tous ont répondu avec "Success" ou "Error".
- Le quittances retournent les **SalaryTotals** du message transmis

*Attention: Cette Quittance est sauvegardée sur le distributeur!*

Dans la dernière étape, un "loop" est effectué sur tous les receveurs, jusqu'à ce que tous ont répondus avec leurs résultats. Dans ce "loop", chaque demande n'est envoyée a un seul receveur jusqu'à ce que tous ont répondus.

*Ce résultat n'est pas sauvegardé sur le distributeur dû à la protection des données.*

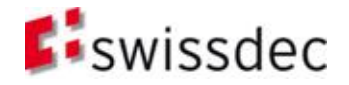

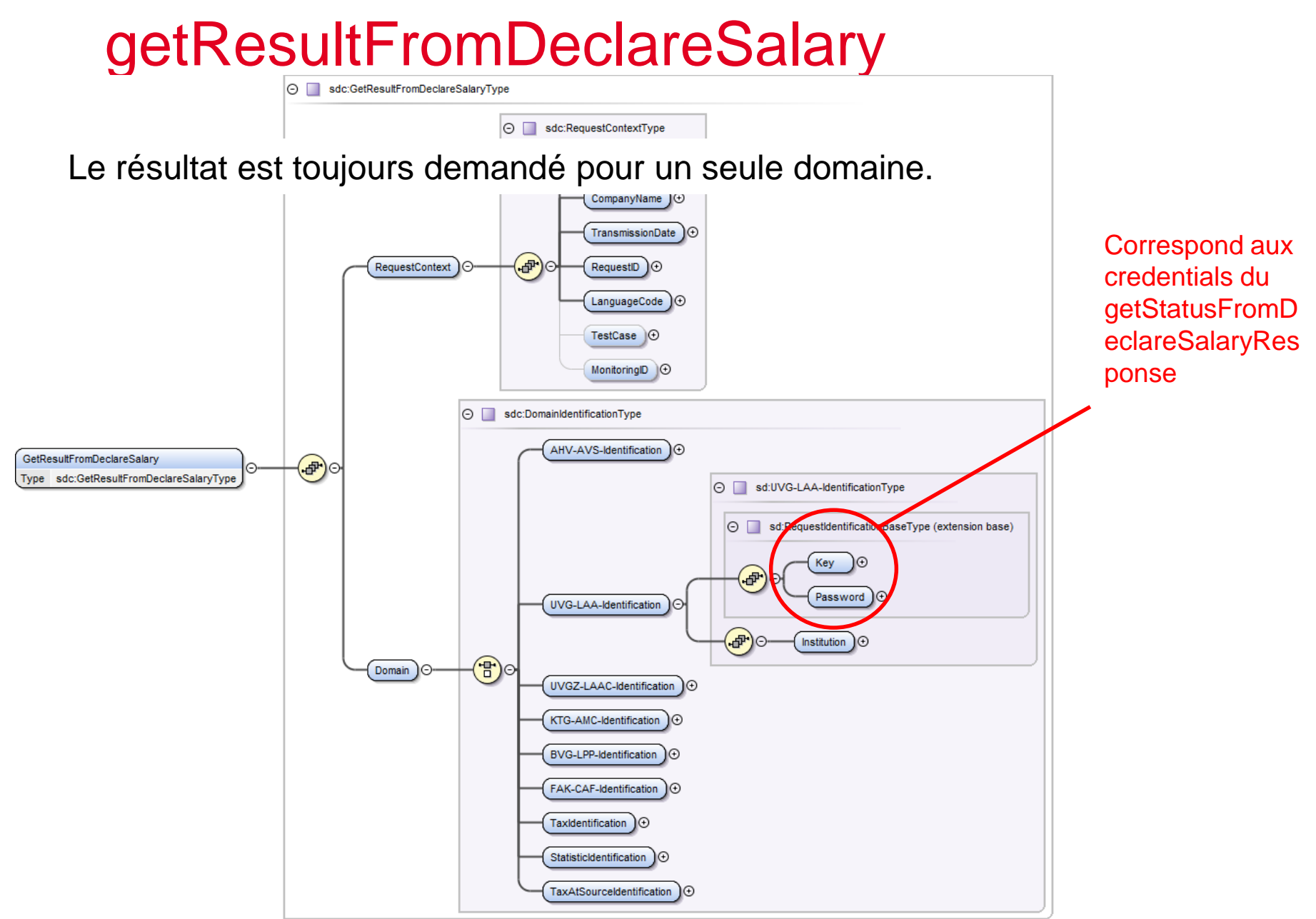

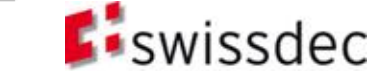

#### getResultFromDeclareSalaryResponse

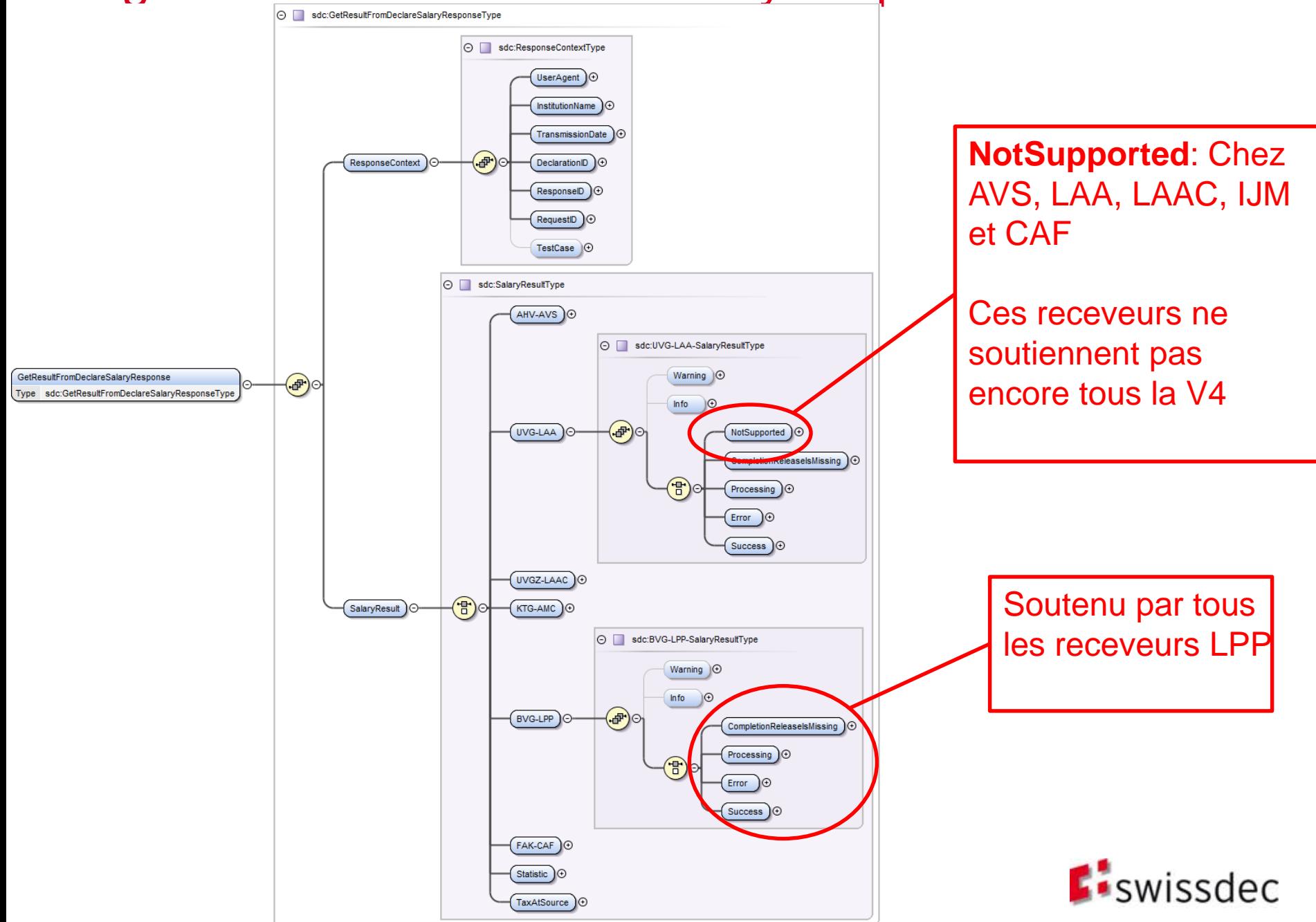

# Résultat: résultats possibles

- **CompletionReleaseIsMissing**: Le message n'a pas été libéré et n'a donc pas été traité par le receveur
- **Processing**: Le distributeur attend une réponse du receveur final
- **Error**: Le receveur final a rejeté la transmission
- **Success**: Transmission avec succès. Dans cet élément sont contenus la quittance ou les résultats.

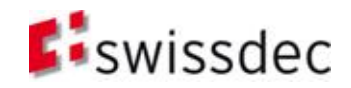

#### Success: Quittance

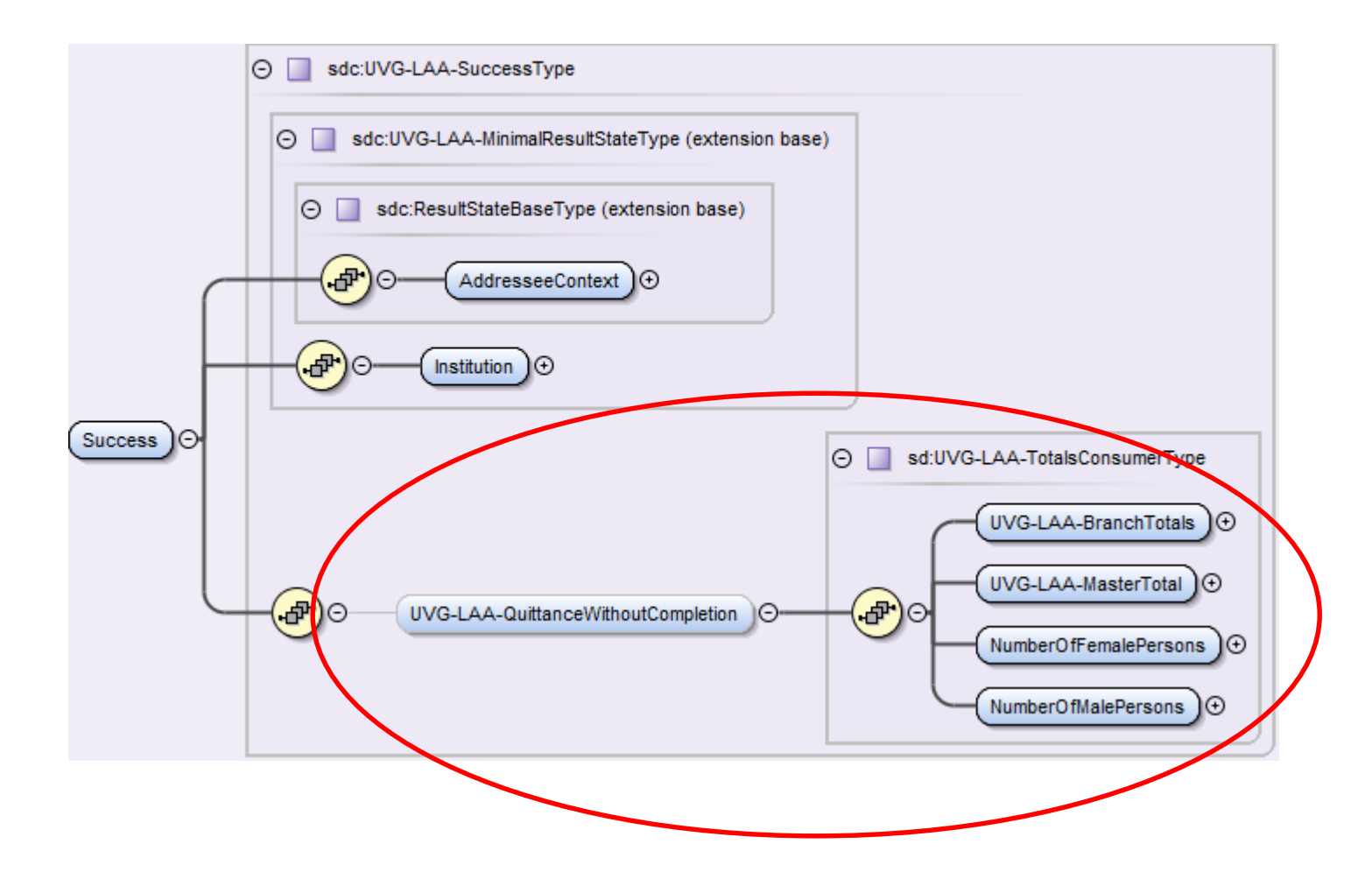

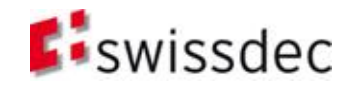

## Success: Contributions LPP

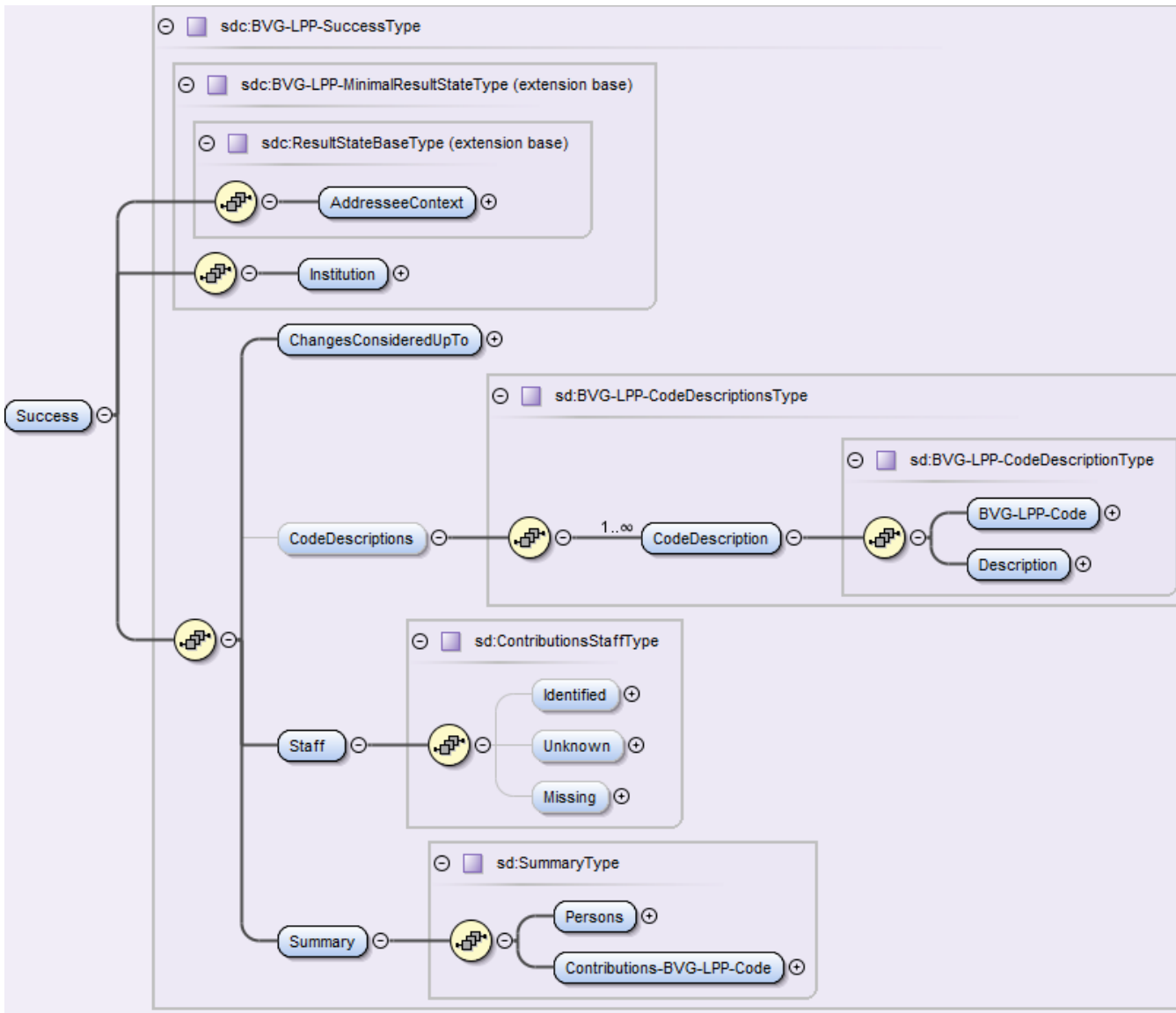

Les informations détaillées concernant le contenu point de vue métier dans Response se trouvent dans RL-LDV.

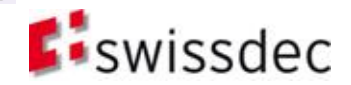

#### Success: impôts à la source

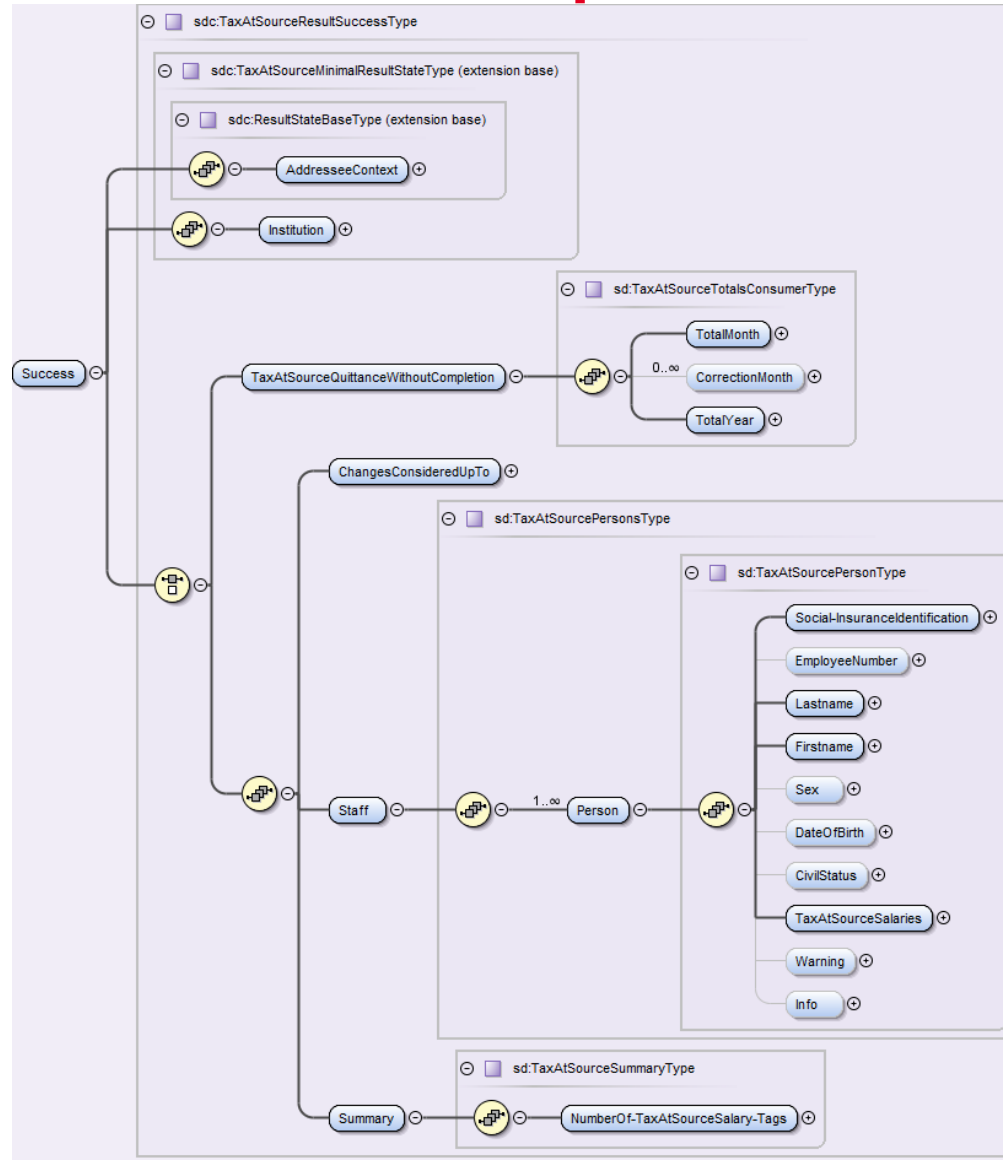

Les informations détaillées concernant le contenu point de vue métier dans Response se trouvent dans RL-LDV.

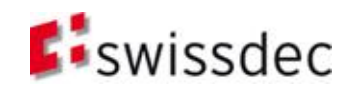

## Exceptions:

- Le domaine Tax ne supporte pas la demande de résultat et n'offre pas non plus une quittance
- **Les receveurs qui supportent la V3 ne sont pas** encore capables de retourner un résultat. Pour eux, le distributeur retourne <NotSupported>

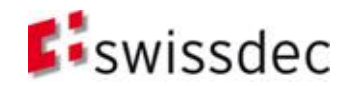

#### **Distributeur**

- **Bases**
- **Déclaration**
- **Procédure**
- **Architecture et installation**
- Sécurité
- **Essence**

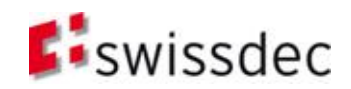

#### Vue d'ensemble

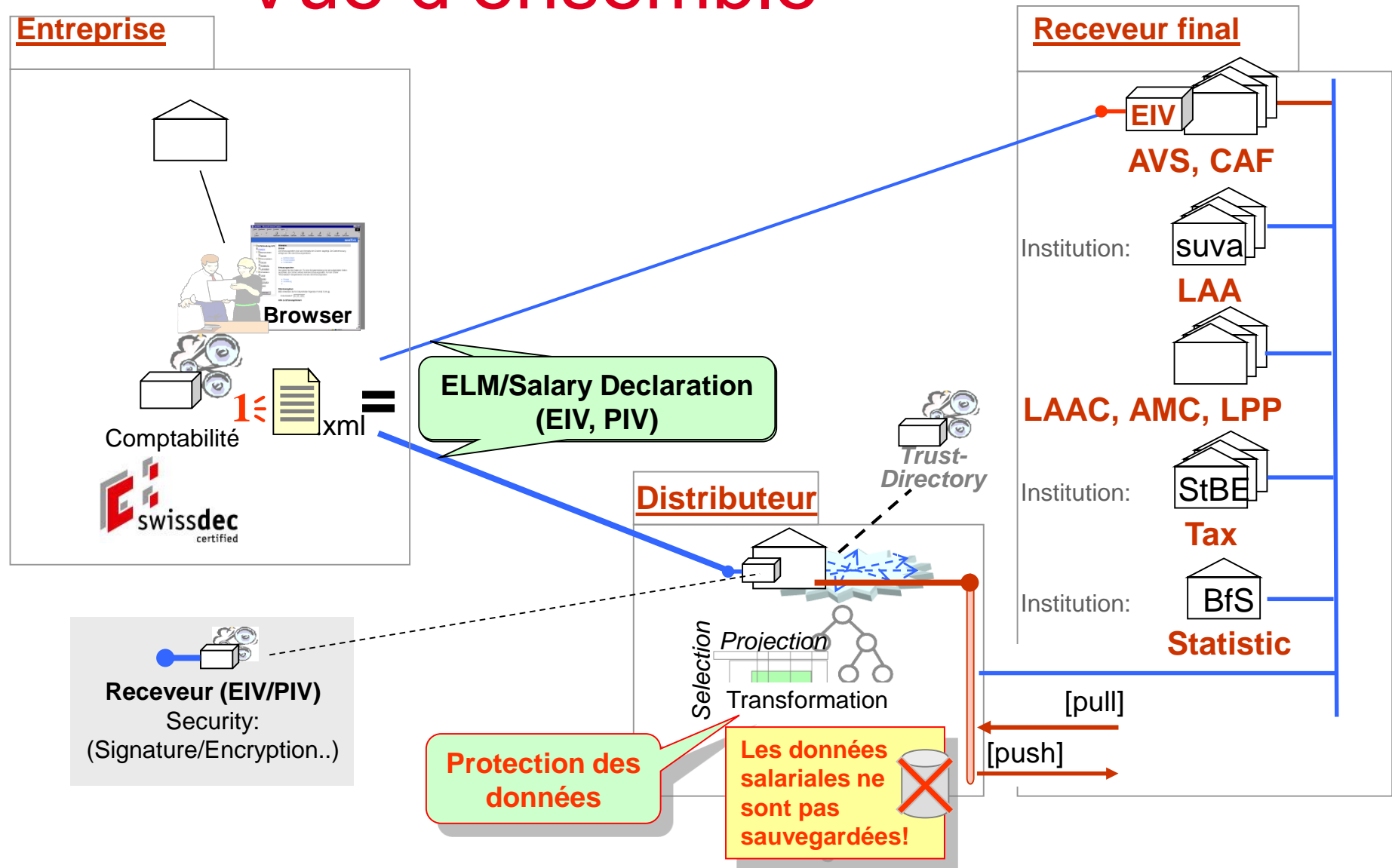

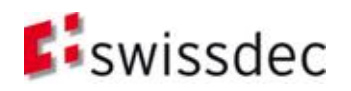

#### Collationnement

- **Bases**
- **Déclaration**
- **Procédure**
- **Architecture et installation**
- Sécurité
- **Essence**

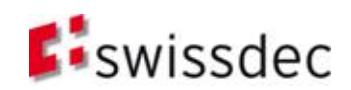

# Collationnement

#### **Buts:**

- Comparer les données pour présenter des différences (entrées, sorties, changements de codes) qui mènent vers des mutations chez l'assureur ou dans l'application salariale.
- *Initialisation du code LPP*

#### **Buts:**

- "*mutation complète*" des **Salaires** (Salaires de base)
- Mutation **Degré d'occupation**
- Mutation C**ode LPP**

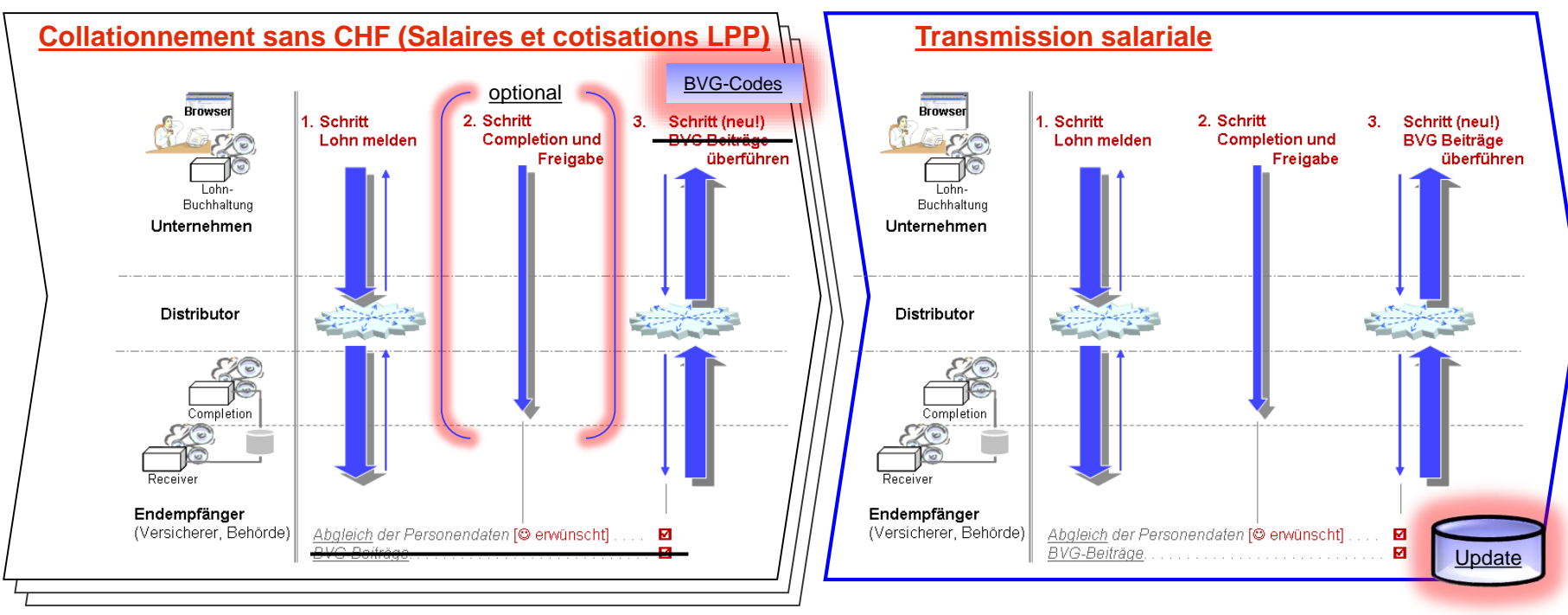

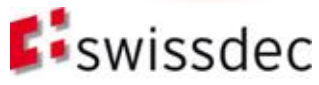

# Problèmes et situation initiale

- **Mutation des codes LPP** 
	- Les mutations de code n'ont pas seulement lieu au début de l'année, mais plus souvent
	- Sous l'année il existe des mutations sur des personnes (changement de poste dans l'entreprise, changement de l'état civil, fusion de groupes d'assurés, etc.)
- Quelles actions suivent ces différences qui sont détectées pendant le collationnement?

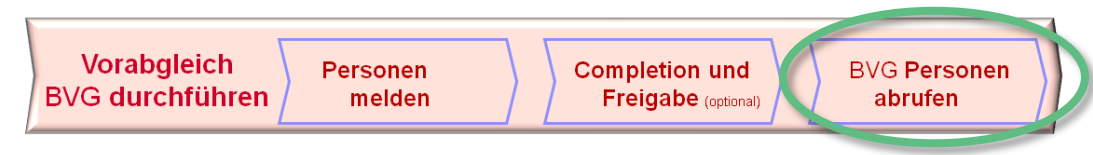

#### *Proposition:*

*Création automatique de formulaires d'entrée, de mutation et de sortie pour les utilisateurs.*

 $\rightarrow$  très utile pour l'utilisateur:  $\odot$  , formulaire au lieu de l'automatisation : «  $\odot$ 

**Initialisation** de *Entrée, Mutation* et *Sortie (en allemand: Austritt)* "EMA"

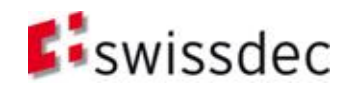

# Solutions actuelles chez le receveur final

 Pendant la libération des données, le receveur compare les données déclarées avec les données connues par l'assureur. Les différences sont affichées à l'utilisateur. L'utilisateur peut donc effectuer les entrées, mutations et sorties dans l'application web.

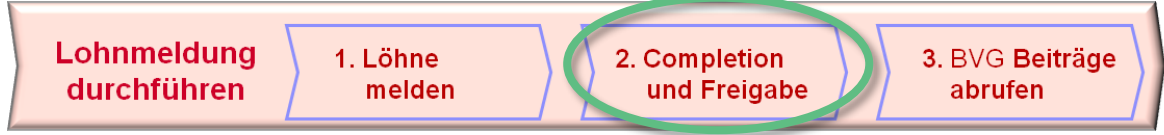

nahzziw

#### **Problèmes**

- Les données déclarées doivent êtres passées aux masques des portails de l'assureur pour qu'aucun enregistrement manuel (nom, prénom, …) doit être fait additionnellement.
- Dans le collationnement, des salaires de base de «0.00 CHF» sont annoncés. Les salaires réels doivent être ajoutés manuellement.
- Les nouvelles contributions d'entrée et de mutation ne peuvent pas être intégrés dans l'application salariale, car les contributions ne peuvent pas être retournés automatiquement.
- Dans le processus normal de transmission de salariale un traitement des mutations est considéré d'être perturbant.
	- Le but est le bilan et pas des mutations individuelles  $\circledcirc$
	- Ce moment là, les dossiers manquent, demandes aux employées, …

# Plusieurs procédures de transmission pendant l'année

 **Régulièrement** (12x) le **collationnement** a lieu

> Les différences mènent vers l'initialisation des corrections, entrées, mutations et sorties

 **Vers la fin d'année** ou pour des **cas spéciaux** (1x) une **déclaration de salaire** a lieu

> Les différences mènent vers l'initialisation des corrections, entrées, mutations et sorties

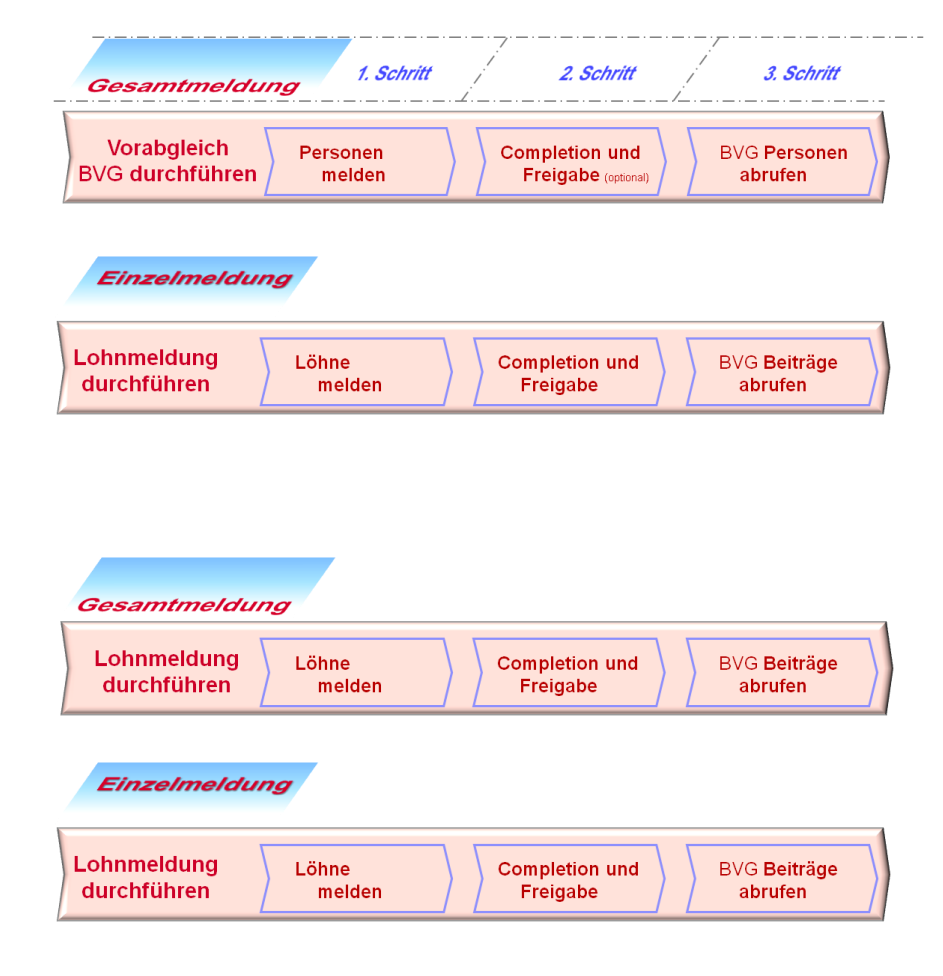

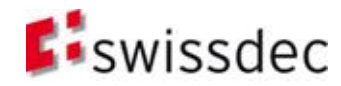

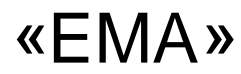

- **Bases**
- **Déclaration**
- **Procédure**
- **Architecture et installation**
- Sécurité
- **Essence**

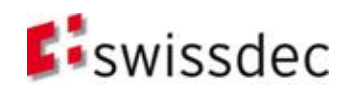
## Conditions cadres

- L'implémentation de «EMA» (entrée, mutation, départ) au moyen d'une *déclaration individuelle* est **optionnelle** pour les développeurs de programmes salariales et les destinataires finaux.
- Les **formulaires papier** ne sont **pas** spécifiés pour "EMA". (utilité pour le client contre solutions Internet swissdec)

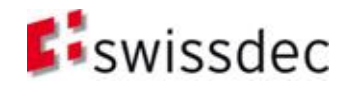

### Norme suisse en matière de salaires (ELM) *Nouveau: 3ème dimension*

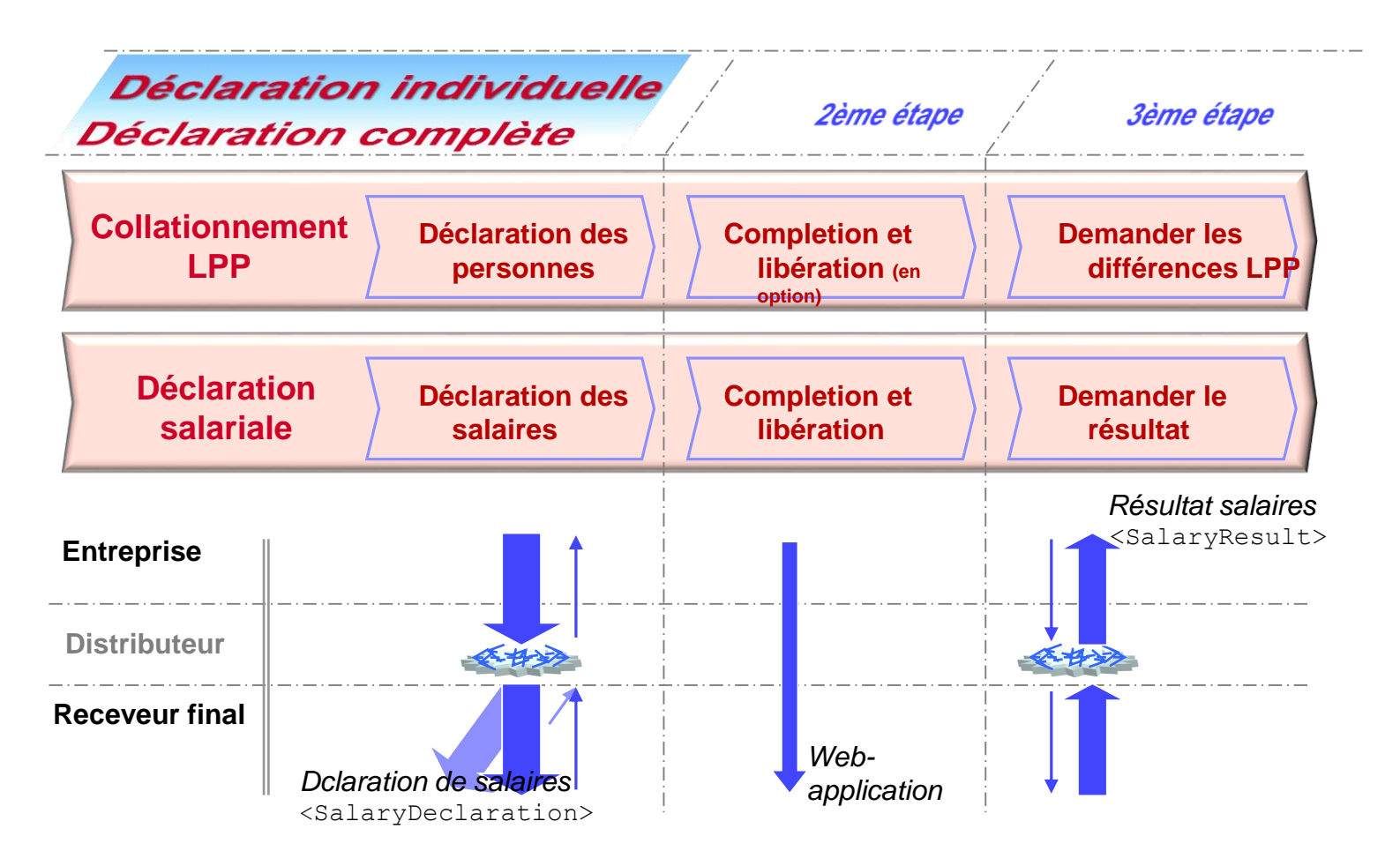

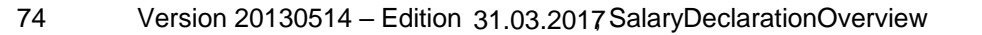

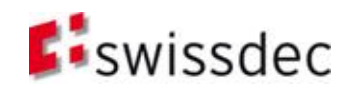

# Termes et classements (Taxonomie)

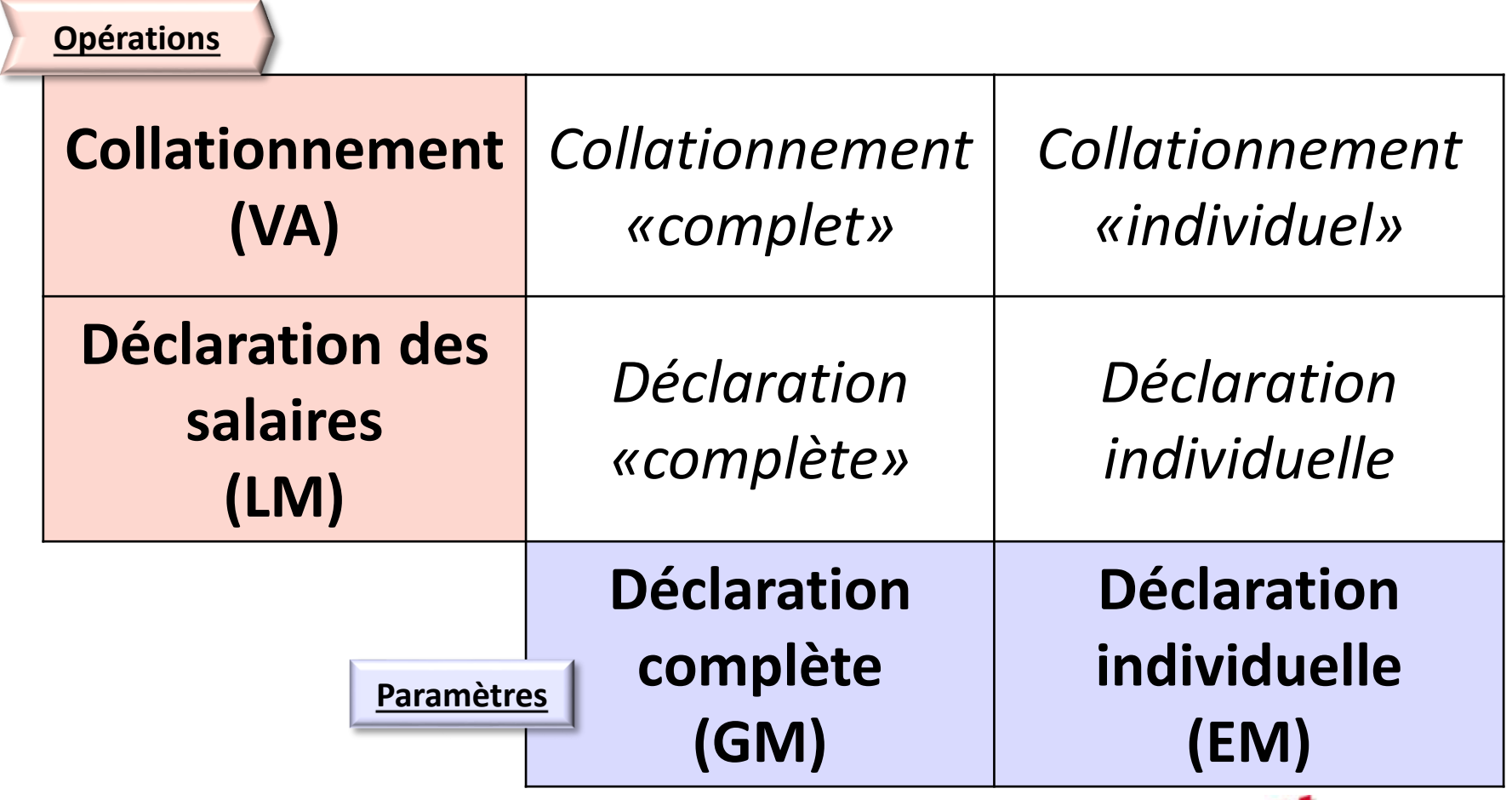

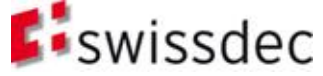

## Termes essentiels

## (descriptions existantes et nouvelles)

### **Déclaration des salaires (LM)**

- Procédure d'envoi des données salariales vers l'assureur.

### **Collationnement (VA)**

- Procédure pour la synchronisation des données entre transmetteur et receveur.

### **Déclaration complète (GM)**

- Déclaration de fin d'année qui envoi toutes les informations sur tous les employés à toutes les institutions receveur.
- Une seule libération (completion) libère les données pour toutes les personnes.
- Contenu d'une transmission salariale ou d'un collationnement

### **Déclaration individuelle (EM)**

- Envoyer des donnes individuelles aux assureurs à une date quelconque (p.ex. entrée, mutation et sortie / «EMA»)
- Dans la phase de completion, chaque personne doit être libérée individuellement.
- Contenu d'une transmission salariale ou d'un collationnement

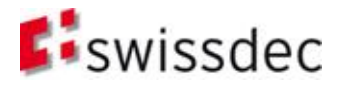

## Architecture et installation

- Bases
- **D**éclaration
- **Procédure**
- **Architecture et installation**
- Sécurité
- **Essence**

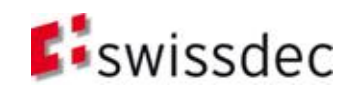

### Esquisse d'architecture du transmetteur

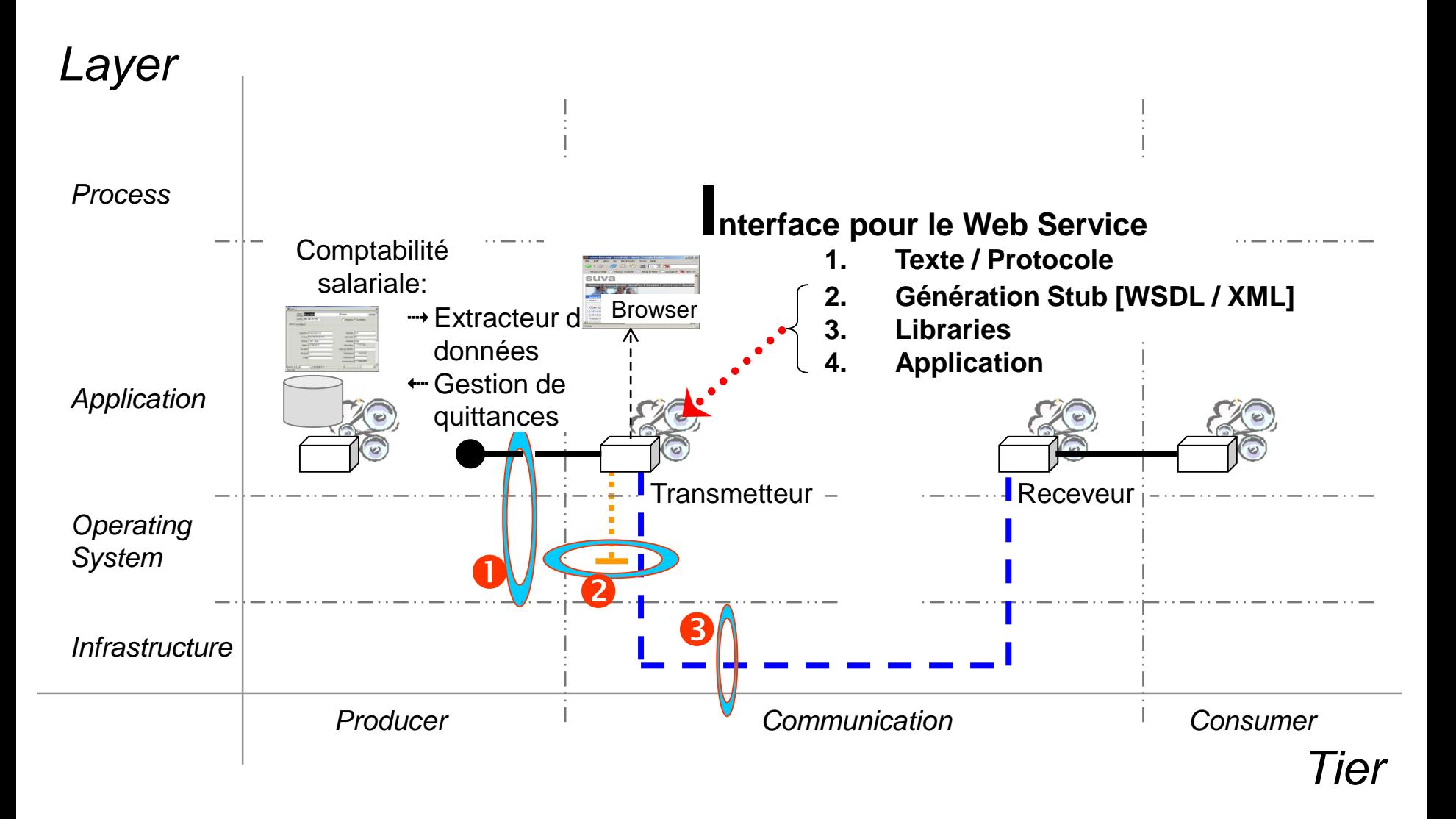

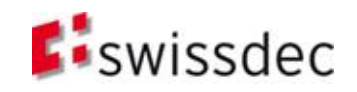

# Esquisse d'architecture (II)

- «Structures de données ET algorithmes» forment un pair inséparable de l'informatique
- XML ne sert pas seulement à la structuration des données, mais aussi comme base pour la **génération** de **codes d'opération Stub|Proxy** (wsdl2Java, wsdl2C#, …) dans l'environnement individuel des développeurs.
- L'**intégration optimale** dans une comptabilité salariale existante (processus, application et infrastructure)
- Utilisation des **outils** dans le domaine de la sécurité (signature, cryptage) des différents producteurs IT (W3C, OASIS, …;Sun, Microsoft, Open Source, …)
- L'**interopérabilité** est garantie par la génération de codes; c.à.d. pas de problèmes de portabilité avec les librairies ou les applications d'entreprise Voir esquisse d'architecture avec trois interfaces:
	- Application Transmetteur (File, Pipes, Interprocess, …)
	- Le transmetteur tourne avec des systèmes d'exploitation différents
	- **<sup>●</sup> Communication garantie dans l'internet avec Proxies, Firewalls,...**
- Bonne **scalabilité** dans le support de wsdl et ses propres applications (Tools, Libraries, application transmetteur swissdec, …) garantie par l'utilisation de XML.
- Basé sur des **standards internationaux** (W3C, OASIS, …) c.à.d. savoir-faire répandu avec beaucoup d'outils et il existe un marché de solutions (coûts, innovation)
- Une réutilisation dans un autre contexte est possible (du savoir-faire au code)

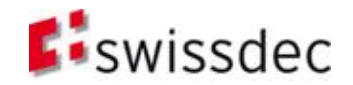

## Bases «XML» versions

- 
- XML-Schéma: 2001
- 
- 
- **NOS EXECUTE 1.0** Version 1.0

### XML: Version 1.0

*http://www.w3.org/2001/XMLSchema*

 WSDL: Version 1.1 *http://schemas.xmlsoap.org/wsdl/*

 SOAP: Version 1.1 *http://schemas.xmlsoap.org/soap/envelope/*

*http://http://www.oasis-open.org*

http://www.docs.oasis-open.org/wss/2004/01/oasis-200401-wsswssecurity-secext-1.0.xsd http://www.docs.oasis-open.org/wss/2004/01/oasis-200401-wsswssecurity-utility-1.0.xsd

### Ces standards sont valables pour PIV et EIV

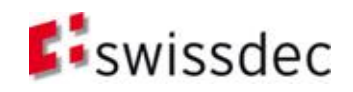

## Hiérarchie des schémas

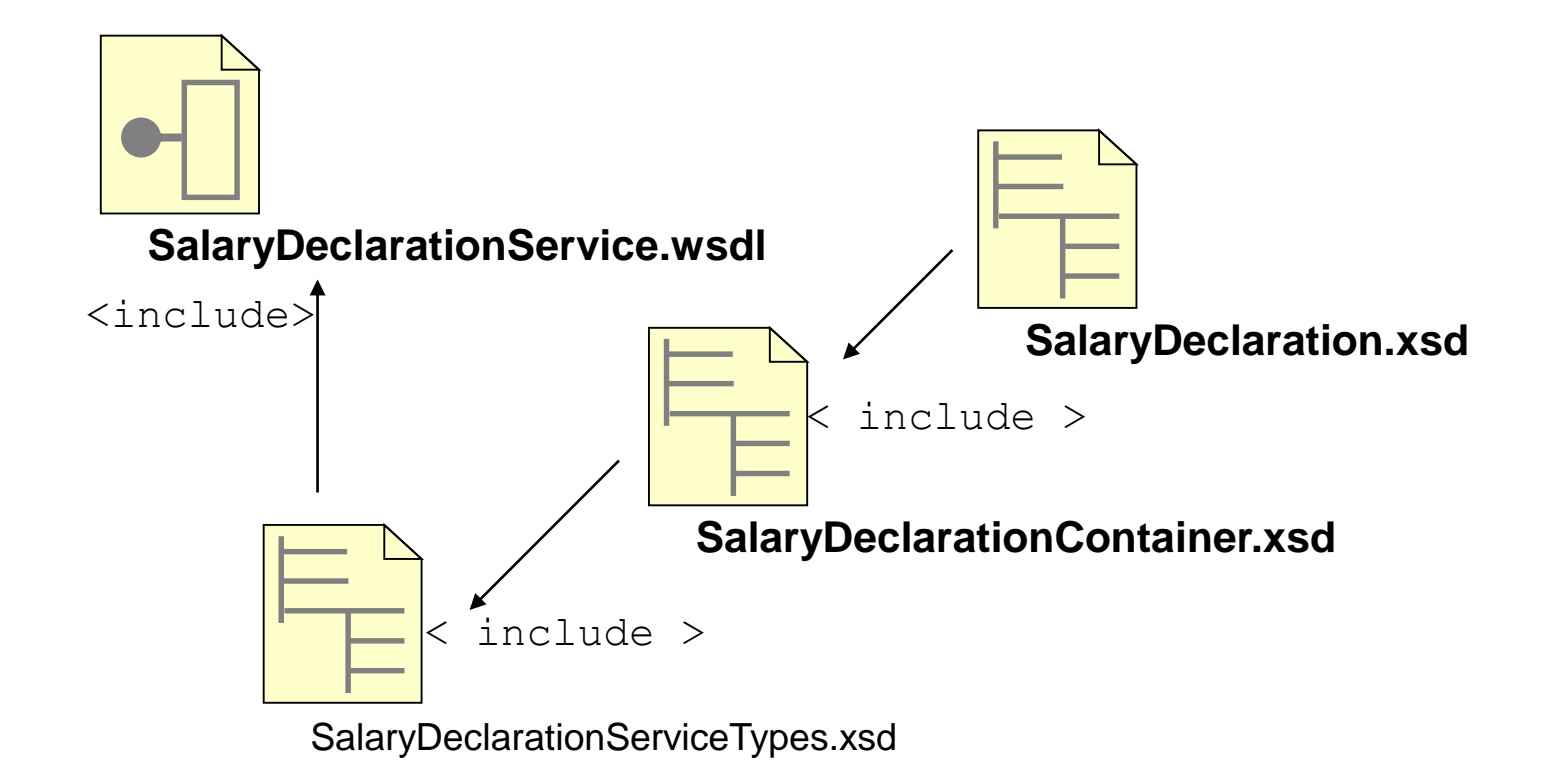

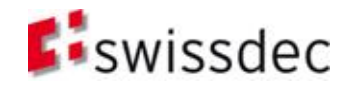

## Hiérarchie des schémas

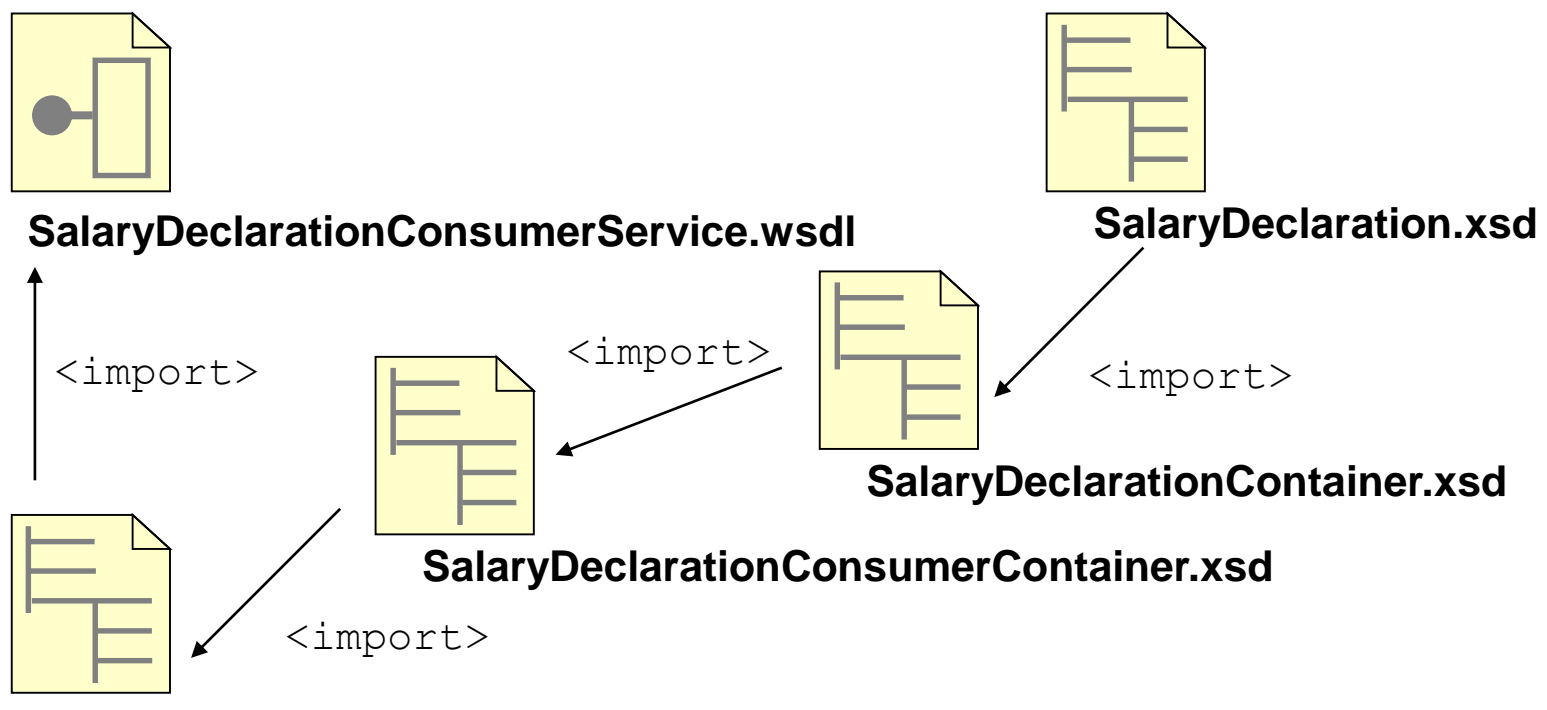

SalaryDeclarationConsumerServiceTypes.xsd

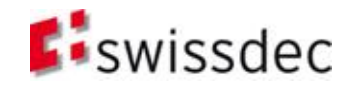

### SalaryDeclarationService.wsdl

### Installation **Déclaration des salaires (LM):** Collationnement (VA):

Type sdc:SalaryDeclarationFaultType

⊕

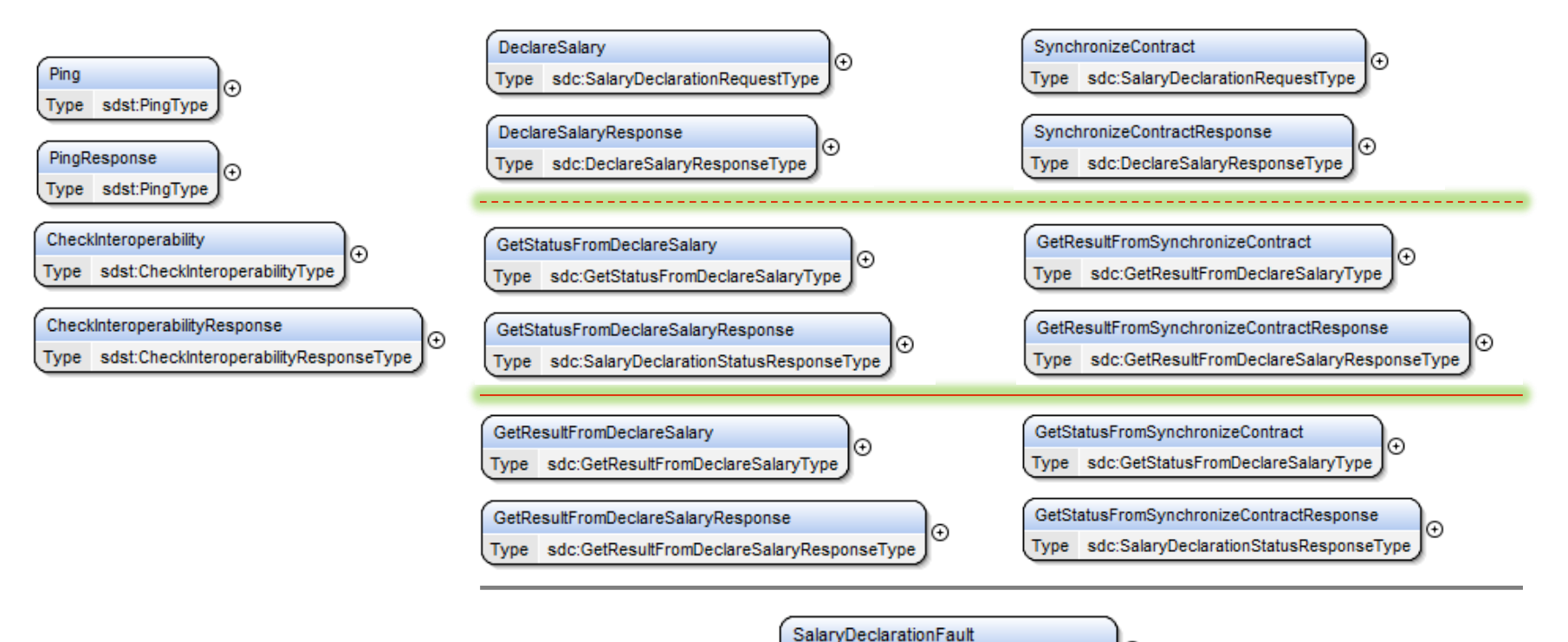

83 Version 20130514 - Edition 31.03.2017 SalaryDeclarationOverview

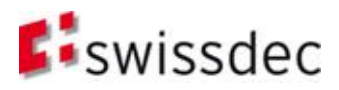

### PUCS/ SalaryDeclaration V4 Schémas

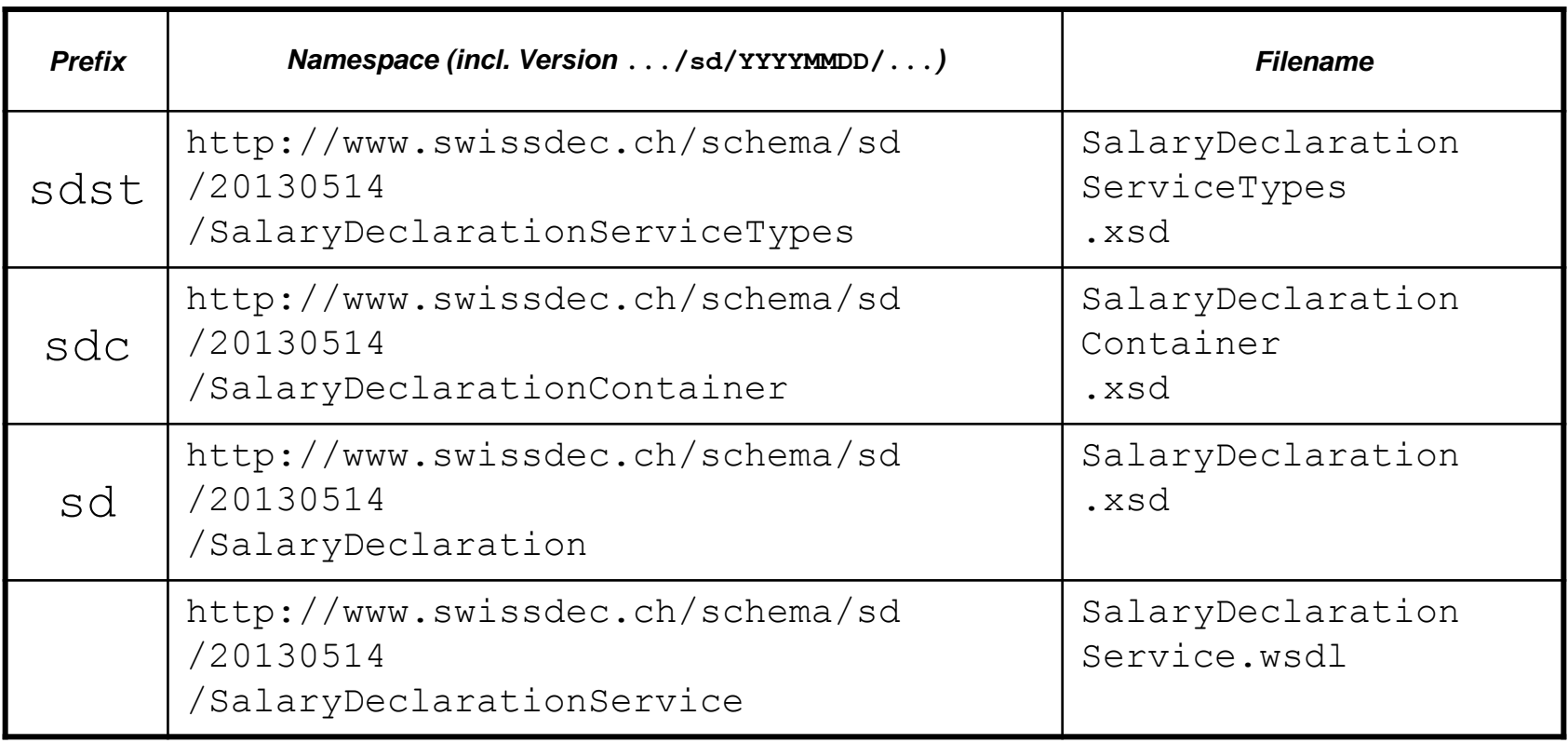

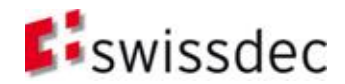

## Namespace préfix

swissdec Namespace (… = http://www.swissdec.ch/schema)

```
Transmitter SalaryDeclarationService:
xmlns:sds ="…/sd/20130514/SalaryDeclarationService"(wsdl)
xmlns:sdst ="…/sd/20130514/SalaryDeclarationServiceTypes"
xmlns:sdc ="…/sd/20130514/SalaryDeclarationContainer"
xmlns:sd ="…/sd/20130514/SalaryDeclaration"
Endreceiver SalaryDeclarationConsumerService:
xmlns:sdcs ="…/sd/20130514/SalaryDeclarationConsumerService"(wsdl)
xmlns:sdcst ="…/sd/20130514/SalaryDeclarationConsumerServiceTypes"
xmlns:sdcc ="…/sd/20130514/SalaryDeclarationConsumerContainer"
```

```
TaxAccounting Barcode (TxAB):
xmlns:sdtab ="…/sd/20130514/SalaryDeclarationTxAB"
```
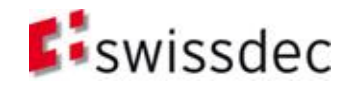

# Version majeure / mineure

### **Major Version Number**

- Modifications importantes des schémas XML du standard salaire nécessitent un incrément du numéro de la version majeure. Major Version Number est représenté par la date de création (YYYYMMDD) du schéma XML et se trouve dans l'espace des noms du schéma.
- *Des schémas avec des numéros de version majeure différents ne sont pas compatibles!*

Exemple:

```
<xsd:schema
 targetNamespace="http://www.swissdec.ch/.../20051002/...
```
### **Minor Version Number**

- Tous les schémas XML du standard salaire contiennent l'attribut « version » dans l'élément « schema » (Root Element). Les documents d'instance du schéma XML doivent obligatoirement indiquer leur version mineure avec l'attribut « schemaVersion » (qui se trouve également sur le Root Element, convention, obligatoire).
- Les schémas avec le même numéro de version majeur et une version mineure différente sont compatibles à l'arrière!

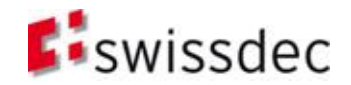

# Version majeure / mineure (II)

### **Les fichiers suivants possèdent un numéro majeur:**

- **SalaryDeclaration**.xsd

http://www.swissdec.ch/schema/sd/**20051002**/SalaryDeclaration

- SalaryDeclaration**Container**.xsd http://www.swissdec.ch/schema/sd/**20051002**/SalaryDeclaration**Container**
- SalaryDeclaration**ServiceTypes**.xsd http://www.swissdec.ch/schema/sd/**20051002**/SalaryDeclaration**ServiceTypes**
- SalaryDeclaration**Service**.wsdl http://www.swissdec.ch/schema/sd/**20051002**/SalaryDeclaration**Service**
- La version mineure n'existe que dans **SalaryDeclaration.xsd** !

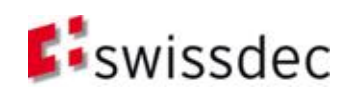

## **Sécurité**

- **Bases**
- **D**éclaration
- **Procédure**
- **Architecture et installation**
- Sécurité
- **Essence**

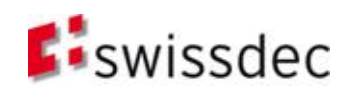

### Qualité de la procédure, sécurité et protection des données

Il est impératif que tous les participants ont **confiance** secutions. dans la procédure complète*!*

Éléments de sécurité:

- Transport via https (SSL/TLS), ainsi que **signature électronique** et **cryptage** des données.
- Données de contrôles et trois étapes de validation pendant la transmission (contrôle de qualité dynamique)

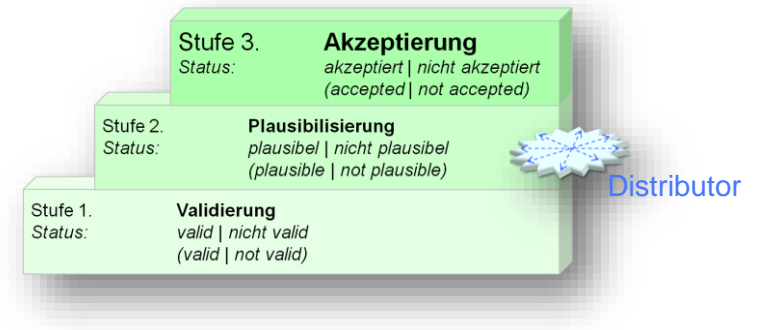

- **Protection des données** en filtrant sur le distributeur ainsi que chaque receveur n'obtient que les données dont il a besoin. Ceci est fait sans que les données soient sauvegardés sur le distributeur..
- **Certifications** répétitives des transmetteurs et vérification de la fonctionnalité correcte des receveurs.
- Sécurité du processus effectuée par d'autres pas comme contrôle dans la facturation ou des règles supplémentaires dans la logique du traitement.

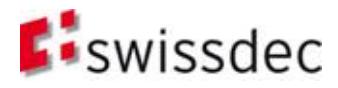

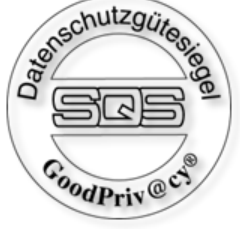

### https et WS signature & encryption

### Buts de protection

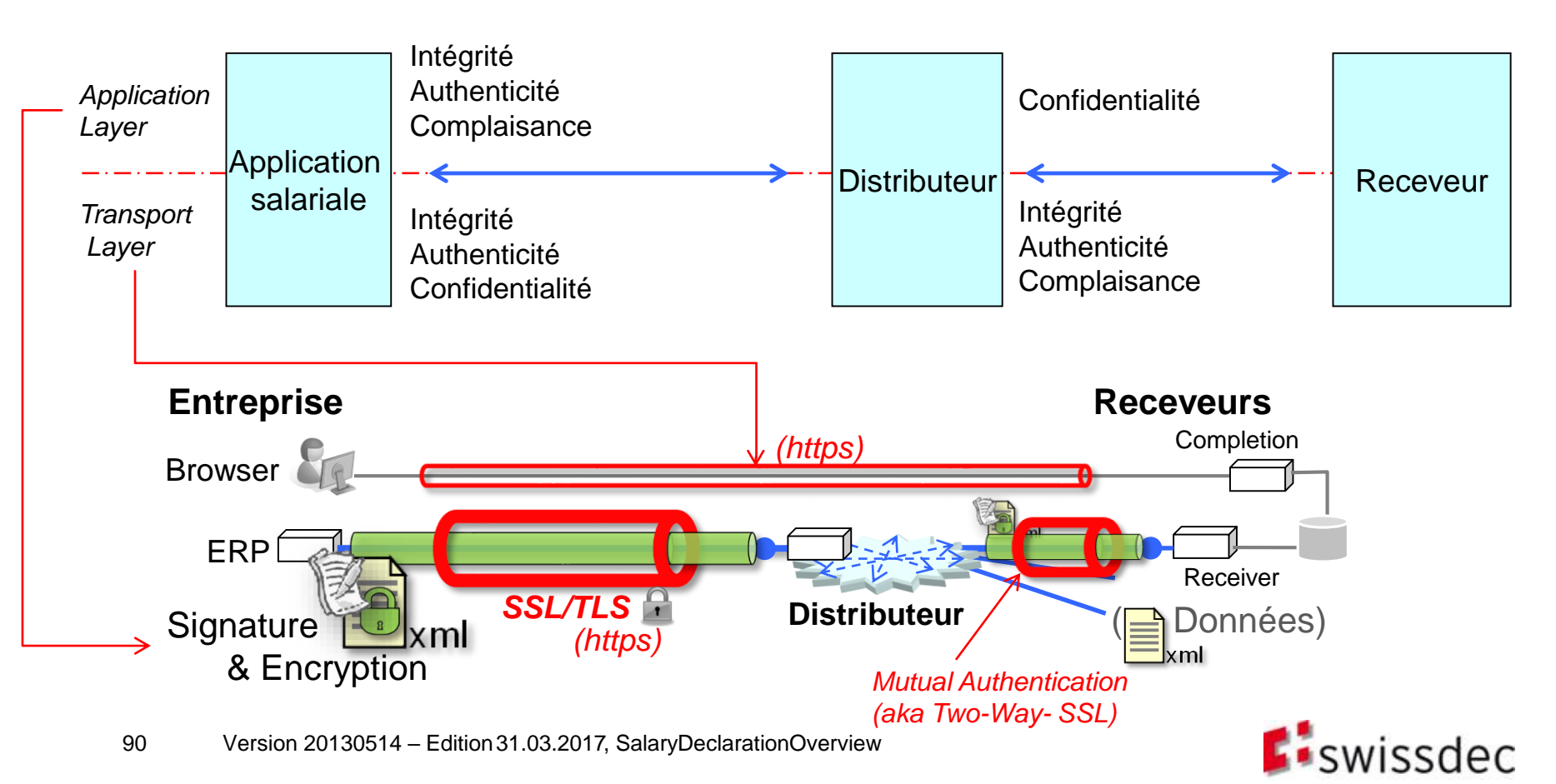

### **Essence**

- **Bases**
- **D**éclaration
- **Procédure**
- **Architecture et installation**
- **Sécurité**
- Essence

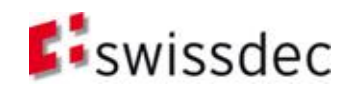

### «Essence»

- Définitions par «XML-Family»  $\rightarrow$  standard W3C indépendant de la plateforme (Description textuelle | XML pour la génération | Code & Libs )
- Utiliser des éléments standards Web Service de Java, Microsoft, …  $\rightarrow$  flexibilité maximale et intégrabilité maximale dans la comptabilité de salaires
- En plus procédure intégrée au processus (PIV) pour une automatisation optimale
- Modèle: «m2m\<sup>h2m</sup>» (m2m= Données statiques + de grande taille et h2m= données dynamiques)  $\rightarrow$  solution «dynamique, Multichannel»
- **Données, procédures et distributeur**  $\rightarrow$  Workflow simplifié

*h2m (Human to Machine) m2m (Machine to Machine)*

- Sécurité avec la signature et l'intégration directe dans la comptabilité de salaires
- Données avec des vues différentes (Views: html, pdf, ... formulaires) Les vues peuvent être standardisées (XSL et XSL-FO / p.e. certificats de salaires)  $\rightarrow$  développement simplifié pour des formulaires et des évaluations
- UN seul document d'instance pour tous les receveurs et toutes les procédures (PIV|EIV)
- **Méthodologie:** a) En plus un système de source b) «Fach&Tech» Team de la Suva (approche business et approche technique)
- Swissdec a une possibilité unique de coordination et réalisation:

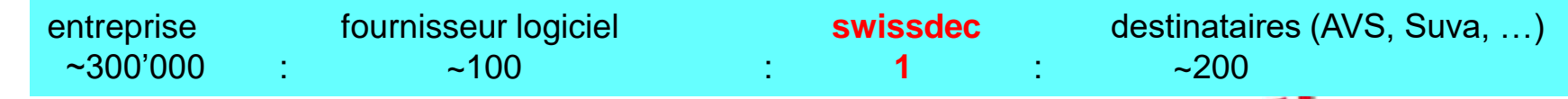

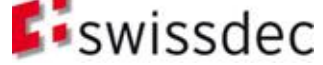

## Références

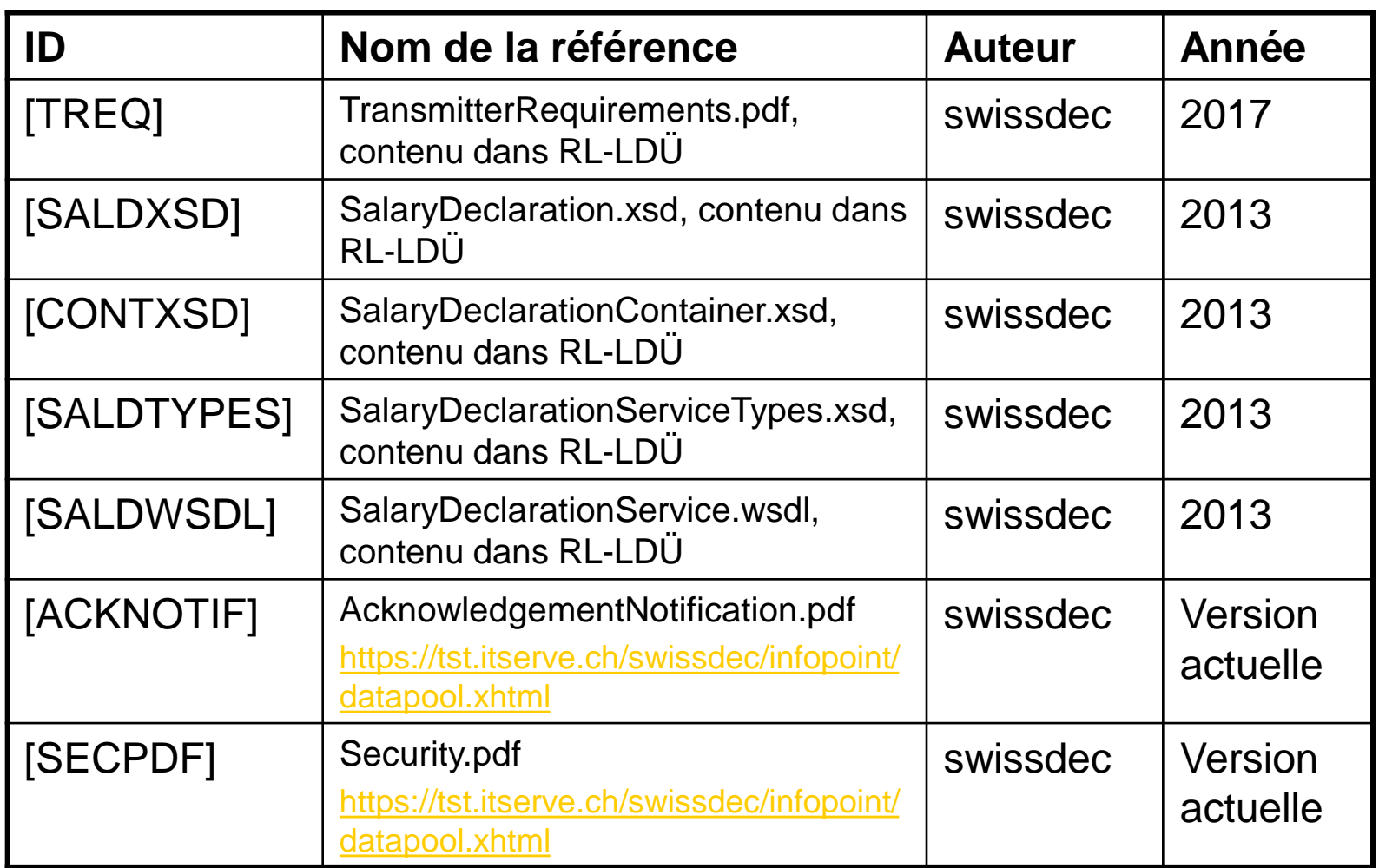

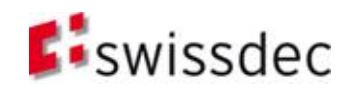